## **Министерство образования и науки Российской Федерации** федеральное государственное автономное образовательное учреждение высшего образования **«НАЦИОНАЛЬНЫЙ ИССЛЕДОВАТЕЛЬСКИЙ ТОМСКИЙ ПОЛИТЕХНИЧЕСКИЙ УНИВЕРСИТЕТ»**

Инженерная школа неразрушающего контроля и безопасности Направление подготовки - Приборостроение Отделение контроля и диагностики

#### **БАКАЛАВРСКАЯ РАБОТА Тема работы**

# **Использование метода вихревых токов для контроля многослойных электропроводящих объектов**

УДК\_620.179.141:620.179.152.1

Студент

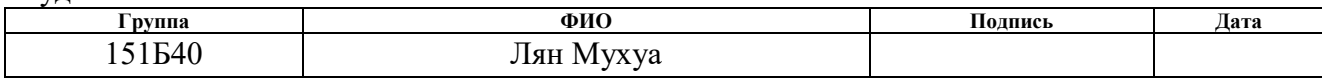

Руководитель

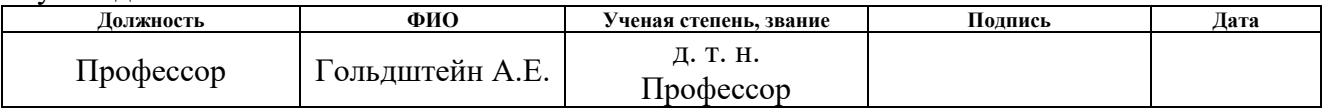

#### **КОНСУЛЬТАНТЫ:**

По разделу «Финансовый менеджмент, ресурсоэффективность и ресурсосбережение»

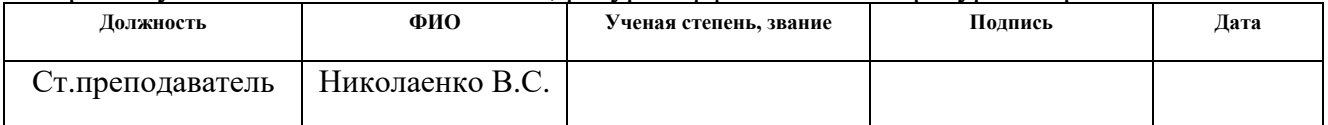

По разделу «Социальная ответственность»

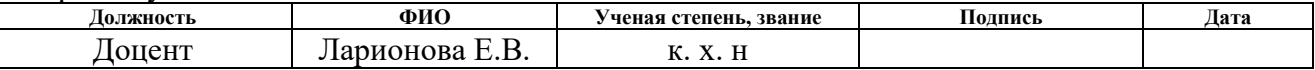

## **ДОПУСТИТЬ К ЗАЩИТЕ:**

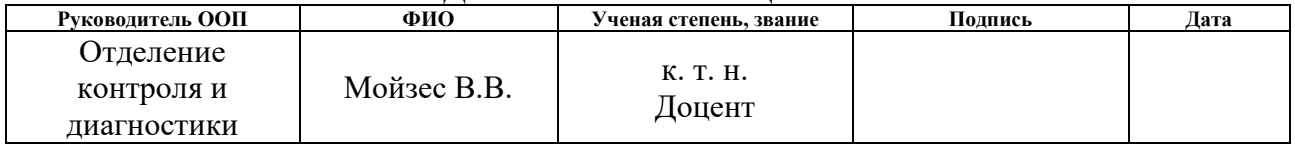

Томск – 2018 г

# **Запланированные результаты обучения по программе**

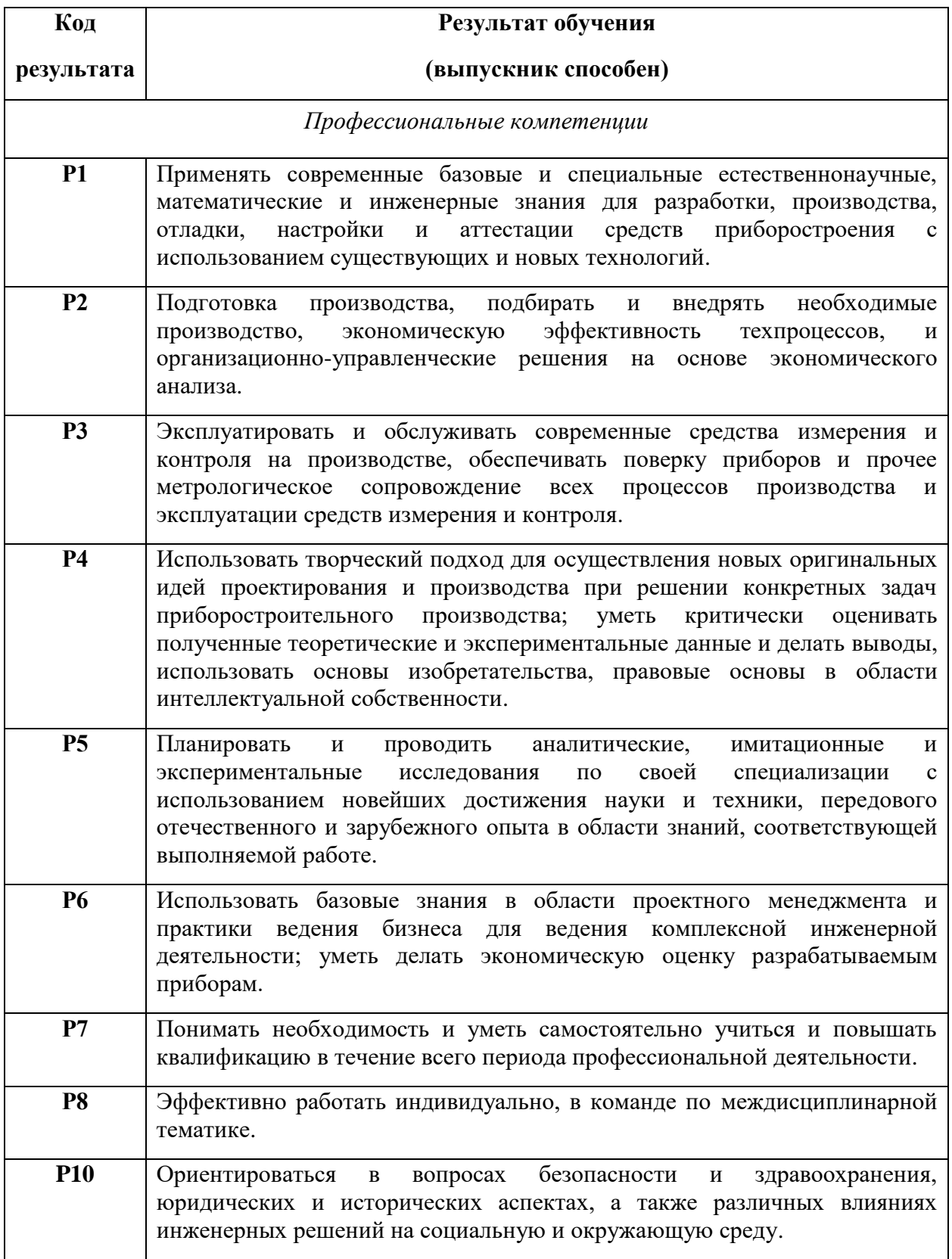

#### **Министерство образования и науки Российской Федерации**

федеральное государственное автономное образовательное учреждение высшего образования **«НАЦИОНАЛЬНЫЙ ИССЛЕДОВАТЕЛЬСКИЙ**

#### **ТОМСКИЙ ПОЛИТЕХНИЧЕСКИЙ УНИВЕРСИТЕТ»**

Школа неразрушающего контроля и безопасности Направление подготовки 12.03.01 Приборостроение Отделение школы (НОЦ) Отделение контроля и диагностики

#### УТВЕРЖДАЮ: Руководитель ООП

\_\_\_\_\_ \_\_\_\_\_\_\_ \_\_\_\_\_\_\_\_\_\_\_\_ (Подпись) (Дата) (Ф.И.О.)

## **ЗАДАНИЕ**

#### **на выполнение выпускной квалификационной работы**

В форме:

Бакалаврской работы

Студенту:

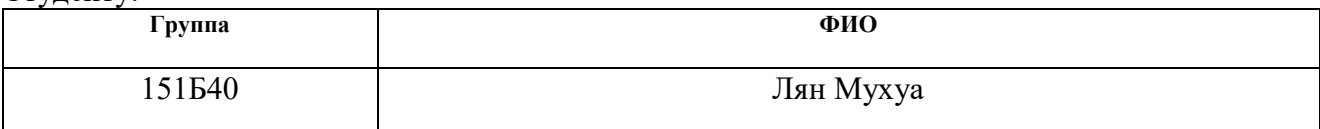

Тема работы:

**Использование метода вихревых токов для контроля многослойных электропроводящих объектов**

Утверждена приказом директора (дата, номер)

Срок сдачи студентом выполненной работы:

# **ТЕХНИЧЕСКОЕ ЗАДАНИЕ:**

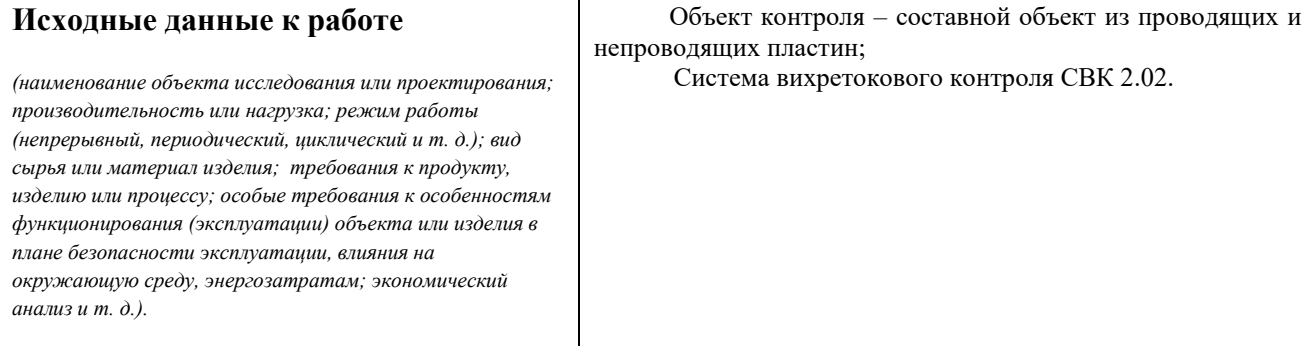

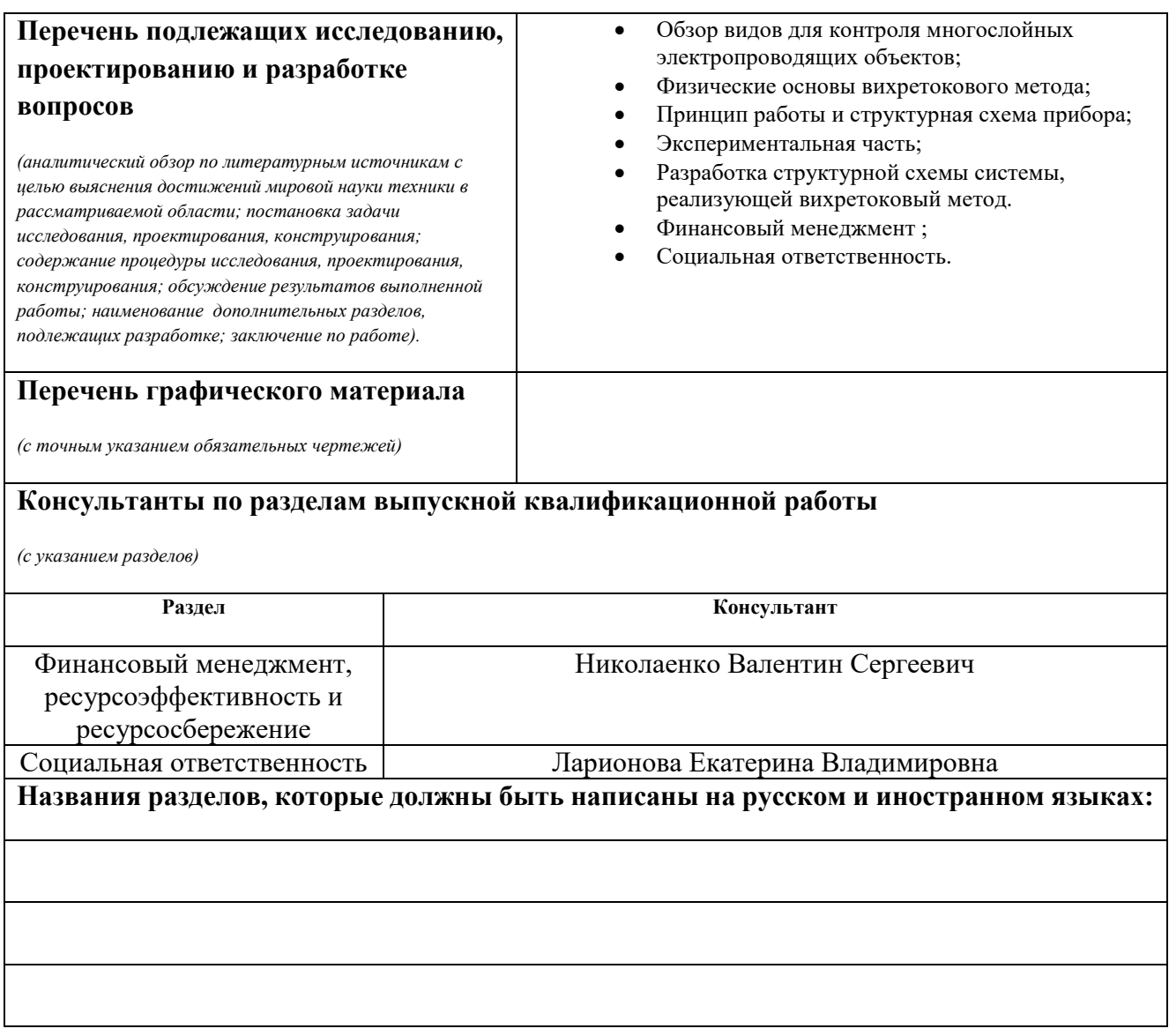

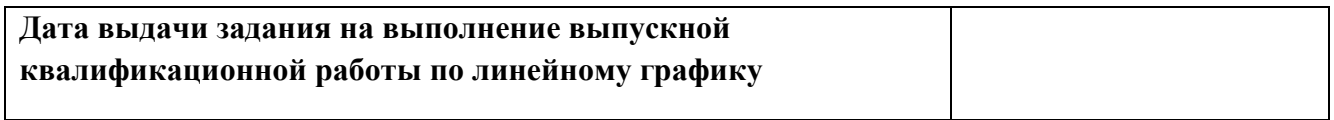

# **Задание выдал руководитель:**

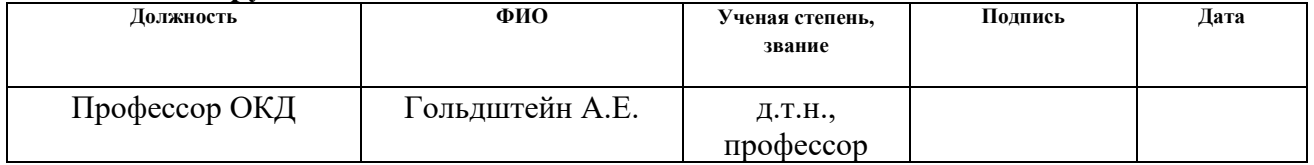

# **Задание принял к исполнению студент:**

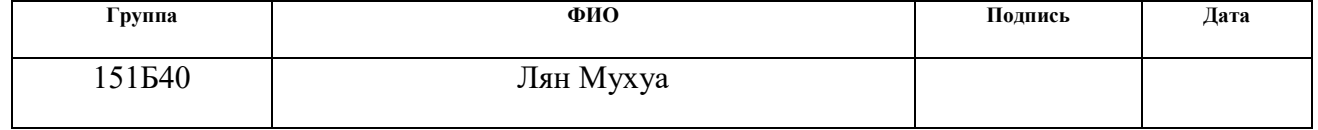

## **ЗАДАНИЕ ДЛЯ РАЗДЕЛА «ФИНАНСОВЫЙ МЕНЕДЖМЕНТ, РЕСУРСОЭФФЕКТИВНОСТЬ И РЕСУРСОСБЕРЕЖЕНИЕ»**

#### **Студенту:**

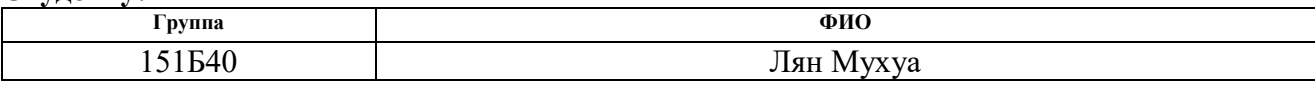

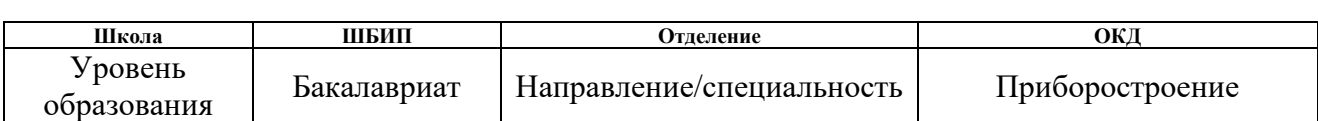

#### **Исходные данные к разделу «Финансовый менеджмент, ресурсоэффективность и ресурсосбережение»:**

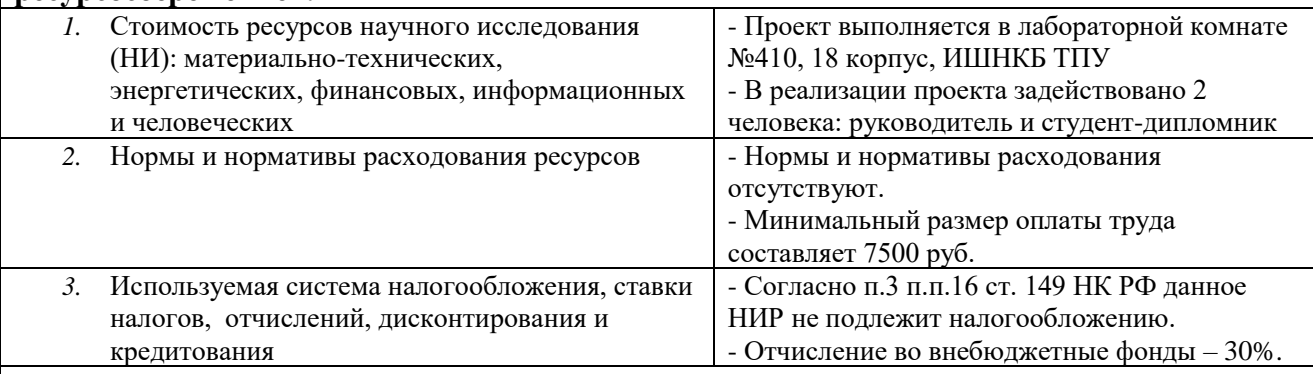

#### **Перечень вопросов, подлежащих исследованию, проектированию и разработке:**

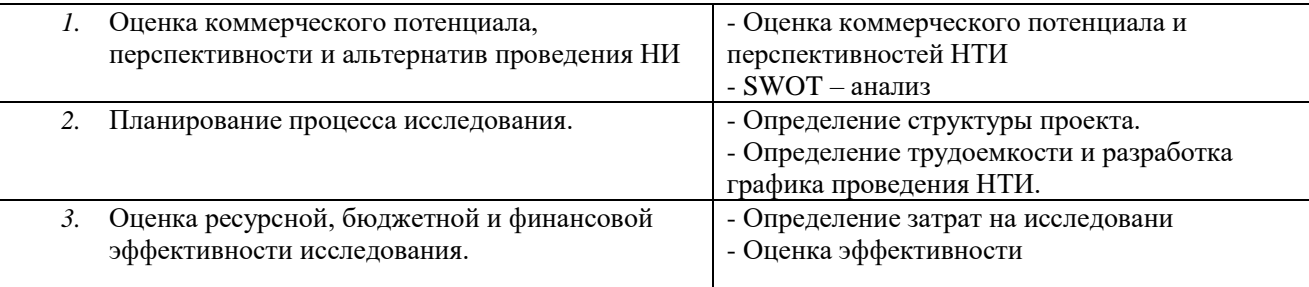

#### **Перечень графического материала** *(с точным указанием обязательных чертежей)***:**

- *1.* Матрица SWOT
- *2.* Диаграмма Ганта
- *3.* Оценка эффективности

#### **Дата выдачи задания для раздела по линейному графику**

#### **Задание выдал консультант:**

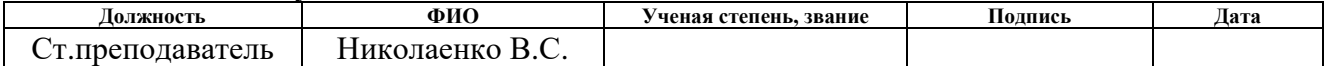

#### **Задание принял к исполнению студент:**

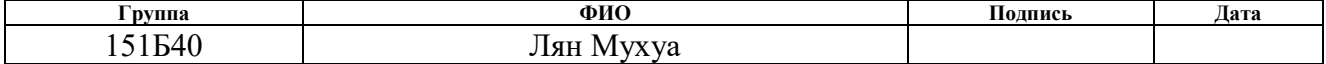

# **ЗАДАНИЕ ДЛЯ РАЗДЕЛА «СОЦИАЛЬНАЯ ОТВЕТСТВЕННОСТЬ»**

Студенту:

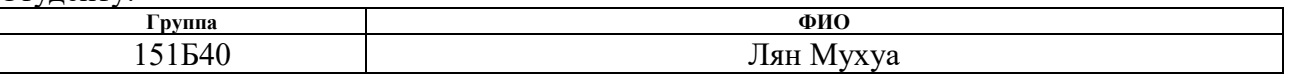

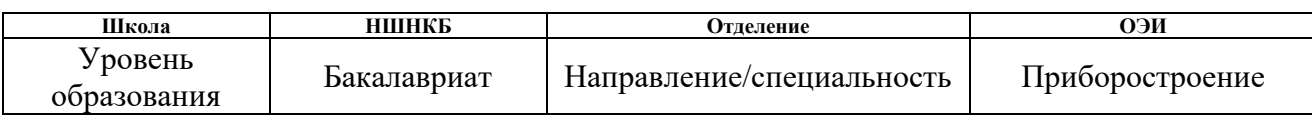

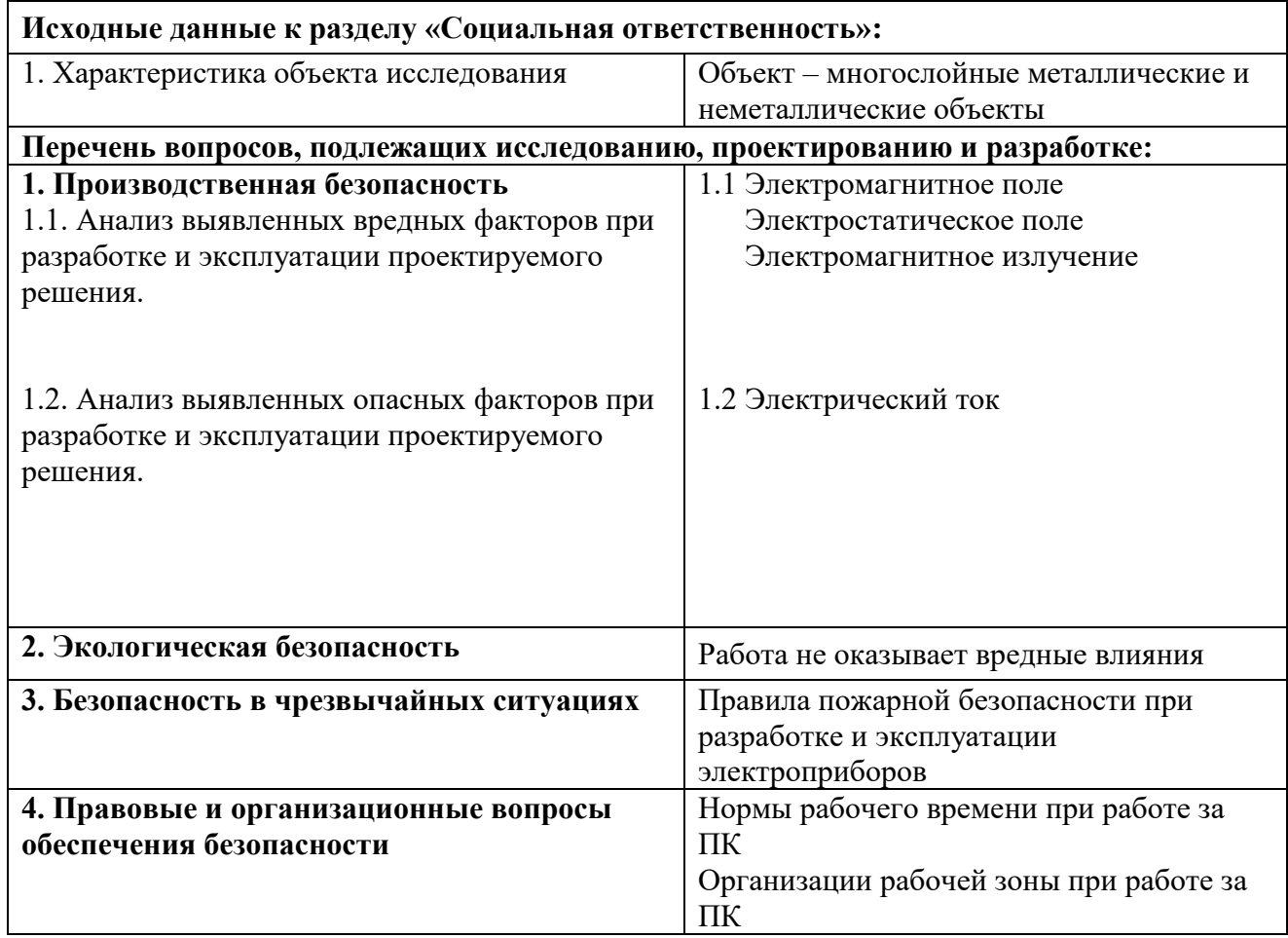

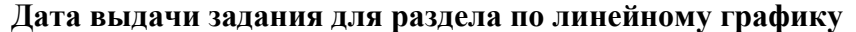

#### **Задание выдал консультант:**

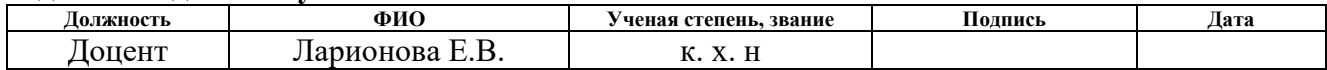

#### **Задание принял к исполнению студент:**

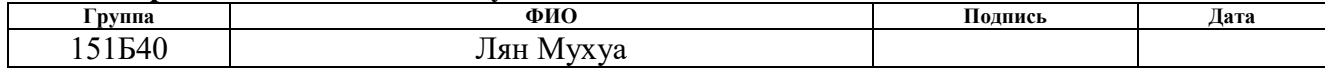

#### **РЕФЕРАТ**

Выпускная квалификационная работа 81 с., 54 рис., 21 табл., 11 источника.

Ключевые слова: вихретоковый метод, амплитуда, фаза, многослойный электропроводящий объект, диэлектрический слой, зазор, толщина, измерение.

Объектом исследования является составной объект из проводящих и непроводящих пластин.

Цель работы – исследование информативных возможностей вихретокового метода контроля для решения задач томографии сложных объектов.

В процессе исследования проводились: обзор литературы по теме работы, экспериментальные исследования, анализ результатов экспериментов, разработка основ вихретокового метода для контроля многослойного электропроводящего объекта.

В результате исследования показана возможность вихретокового вида контроля для получения информации о структуре многослойного электропроводящего объекта.

Основные конструктивные, технологические и техникоэксплуатационные характеристики: конструктивные параметры вихретокового преобразователя, режимы вихретокового контроля, состав системы СВК.

Степень внедрения: результаты исследования использованы для разработки макета системы, будут использованы при разработке системы вихретокового контроля для контроля многослойных электропроводящих объектов.

Область применения: для контроля многослойного электропроводящего объекта.

Экономическая эффективность/значимость работы: при одинаковой цене с конкурентами, СВК 2.02 дает больше информации об интересующих параметрах объекта.

7

В будущем планируется разработка системы вихретокового контроля для автоматического контроля многослойных электропроводящих объектов.

# **Оглавление**

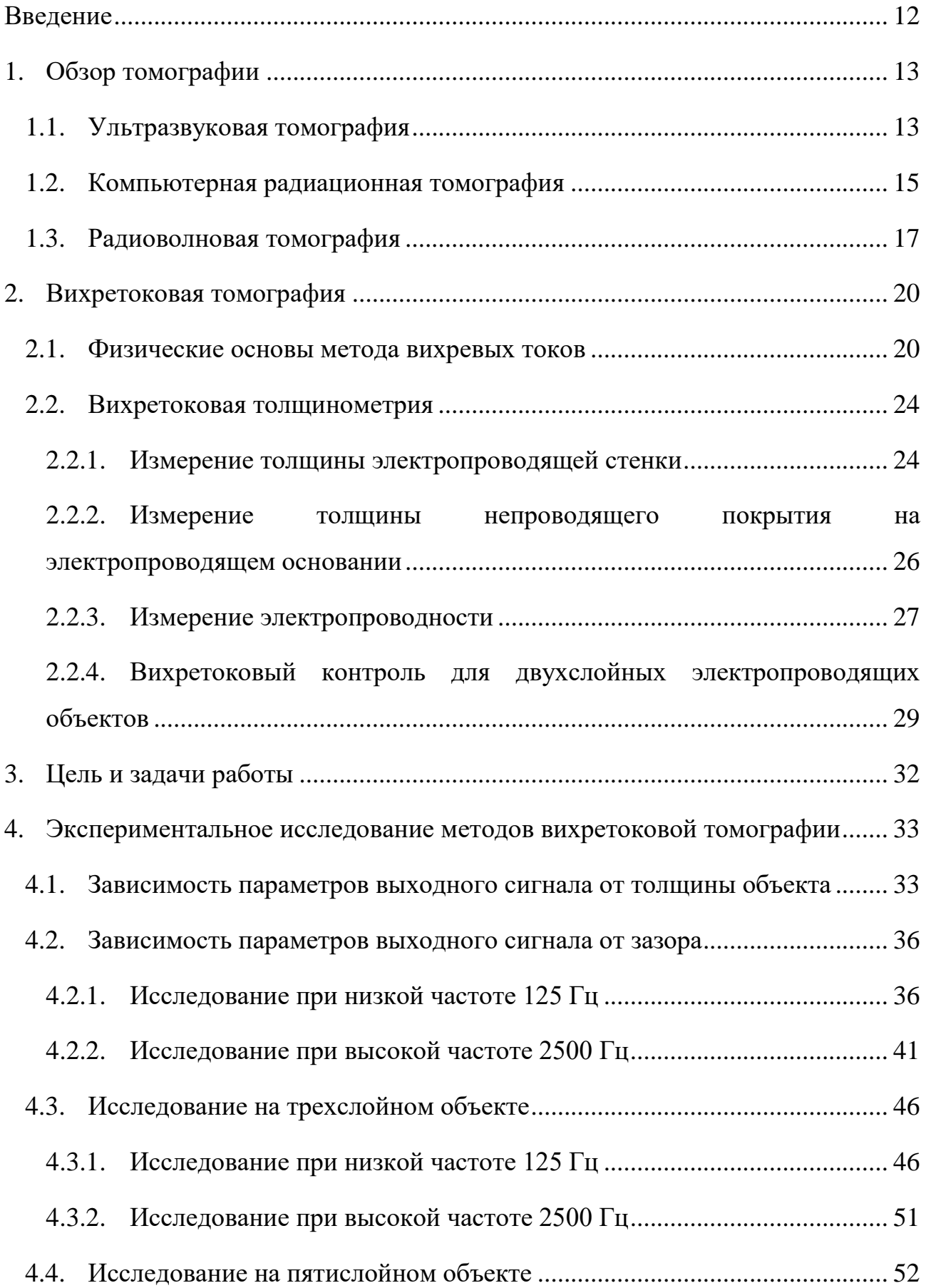

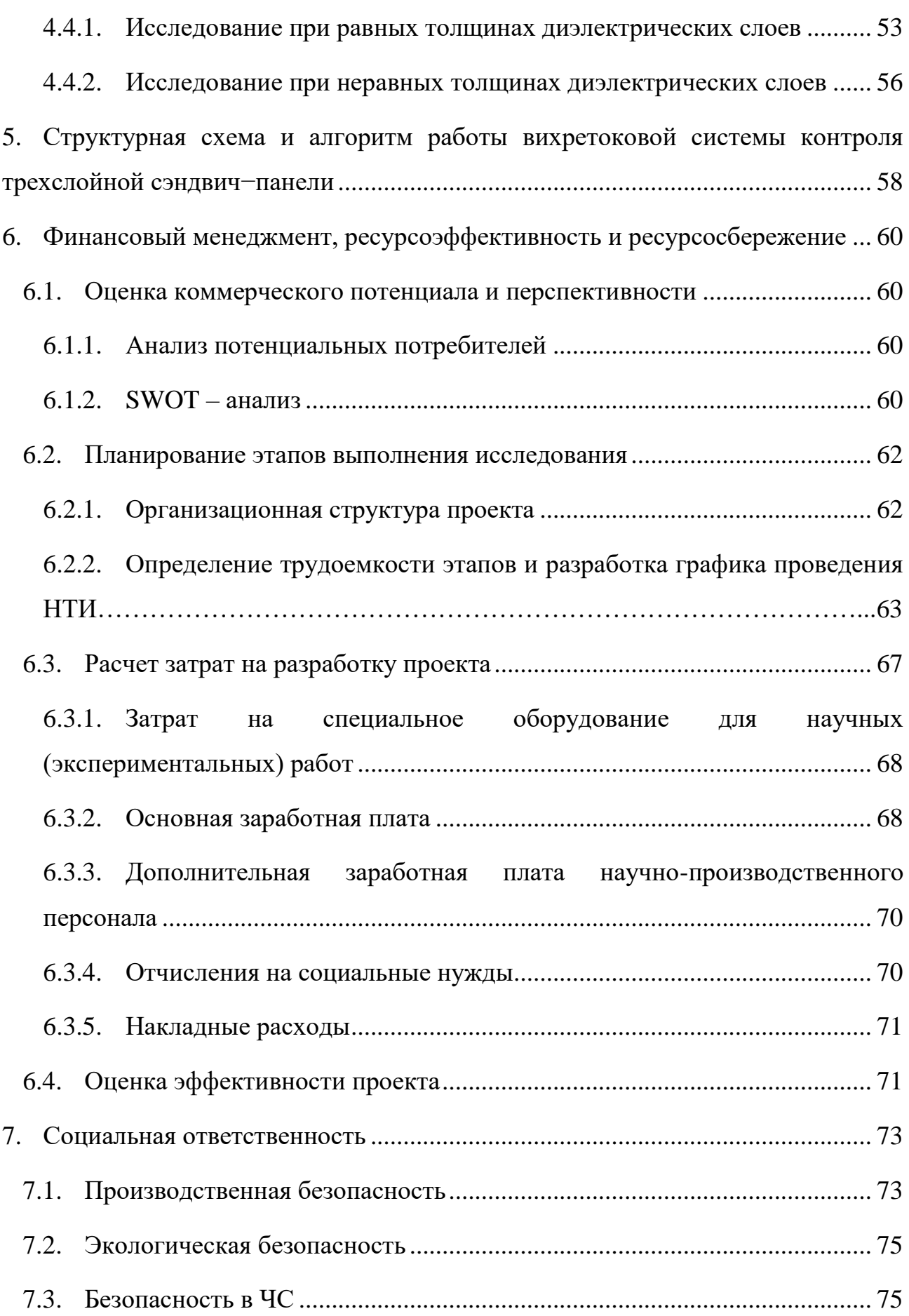

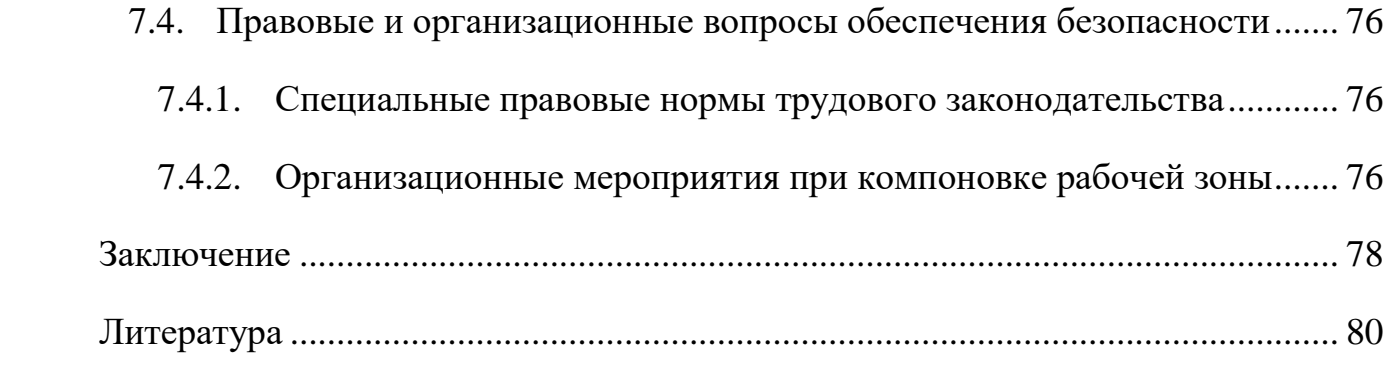

#### **Введение**

<span id="page-11-0"></span>На сегодняшний день, многослойные электропроводящие материалы широко применяются в различных отраслях промышленности, например их часто используют для изготовления корпуса машины, самолета, также в строительстве [1,2]. Многослойные объекты, это объекты, которые состоят из нескольких разнородных слоев. В процессе производства изделий из многослойных материалов легко изменяются свойства объектов, поэтому могут образовываться различные виды неоднородностей структуры, которые являются дефектами. В практике также могут возникать поверхностные и внутренние разрушения вследствие нагрузок. Вышеупомянутые дефекты снижают механические характеристики и долговечность объектов [3].

Для контроля многослойных объектов используются различные типы томографии: радиационная, акустическая, радиоволновая и вихретоковые методы [3,4]. Вихретоковый метод обладает высокой информативностью для контроля объектов, имеющих высокую электропроводимость [5], что обусловливает необходимость исследования вихретокового контроля на производстве и при эксплуатации.

В литературе была рассмотрена только информативность метода вихревых токов для однослойных электропроводящих объектов, а в данной работе мы исследовали информативность данного метода для контроля многослойных объектов.

12

# **1. Обзор томографии**

<span id="page-12-0"></span>Для послойного исследования многослойных объектов часто используются акустические, радиационные, радиоволновые и вихретоковые методы.

### **1.1. Ультразвуковая томография**

<span id="page-12-1"></span>Ультразвуковая томография основана на зависимости параметров распространяющихся в объекте акустических волн от параметров объектов и компьютерной обработке полученной информации [5].

Любая среда обладает различным акустическим сопротивлением, и является препятствием для распространения акустических волн. Акустическое сопротивление – это величина, зависящая от плотности и скорости распространения акустических волн. При падении акустических волн на границу двух сред возникают отражение и преломление падающих волн. Чем больше различие акустического сопротивления двух сред, тем больше отражение, тем сильнее сигнал, полученный приемником аппарата [6]. При подаче ультразвуковой волны под разными углами, с помощью компьютера можно получить послойное изображение объекта.

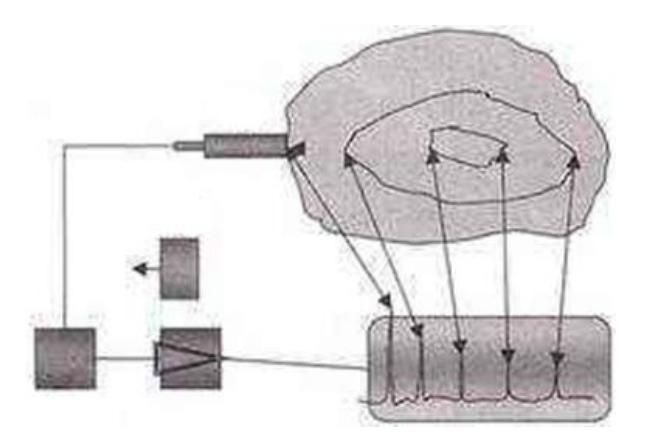

Рисунок 1.1. Схема ультразвуковой томографии

Ультразвуковая томография широко применяется в медицинской отрасли. Разные ткани организма обладают разным акустическим сопротивлением, что

позволяет получить информацию о структуре и качестве организма и отразить их на экране аппарата в виде изображения. Ультразвуковую томографию можно использовать для эхоэнцефалографии, офтальмологии, кардиологии, акушерства и диагностики различных внутренних болезней, например для брюшной полости и забрюшинной пространства (печени, селезёнки и т.д.) и органов малого таза [6].

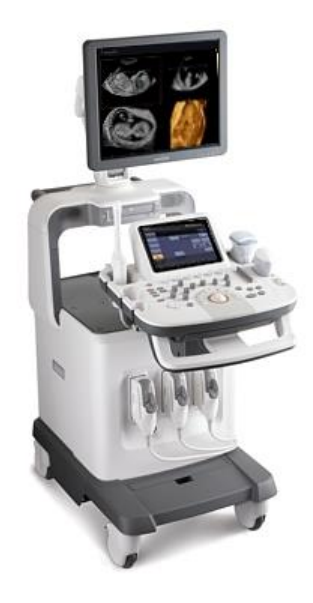

Рисунок 1.2. Аппарат ультразвуковой диагностики

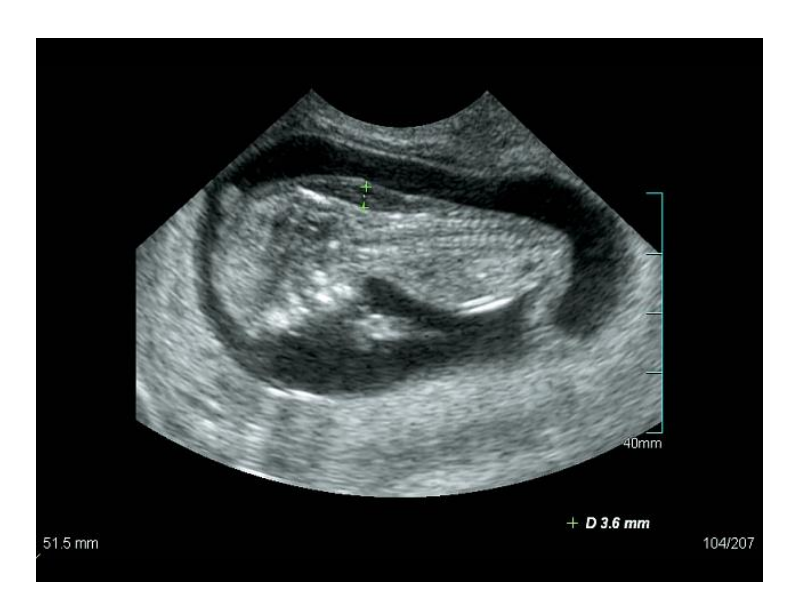

Рисунок 1.3. Ультразвуковая томограмма

Достоинствами использования ультразвуковой томографии для исследования многослойных объектов являются большой диапазон измерения, высокая чувствительность, доступность и безопасность.

Недостатки ультразвуковой томографии – необходимость обработки поверхности; требование к контакту соседних слоев; так как проницаемость ультразвуковой волны для кости и воздуха очень плохая, наличие воздуха и кости приносит большую помеху; низкая информативность томографии для соседних объектов, акустическое сопротивление которых мало отличается друг от друга.

## **1.2. Компьютерная радиационная томография**

<span id="page-14-0"></span>Компьютерная радиационная томография (КТ) основана на зависимости характеристик прошедшего через объект ионизирующего излучения от свойств объекта и компьютерной обработке полученной информации [5].

При прохождении через объект ионизирующего излучения, происходят поглощение и рассеивание излучения, что вызывает ослабление интенсивности излучения и просвечивания внутри объекта. Степень ослабления зависит от толщины и материала объекта [5,7,8]. С помощью детектора можно выявить внутреннюю структуру объекта. При подаче ионизирующих излучений под разными углами, с помощью компьютера можно получить послойное изображение объекта.

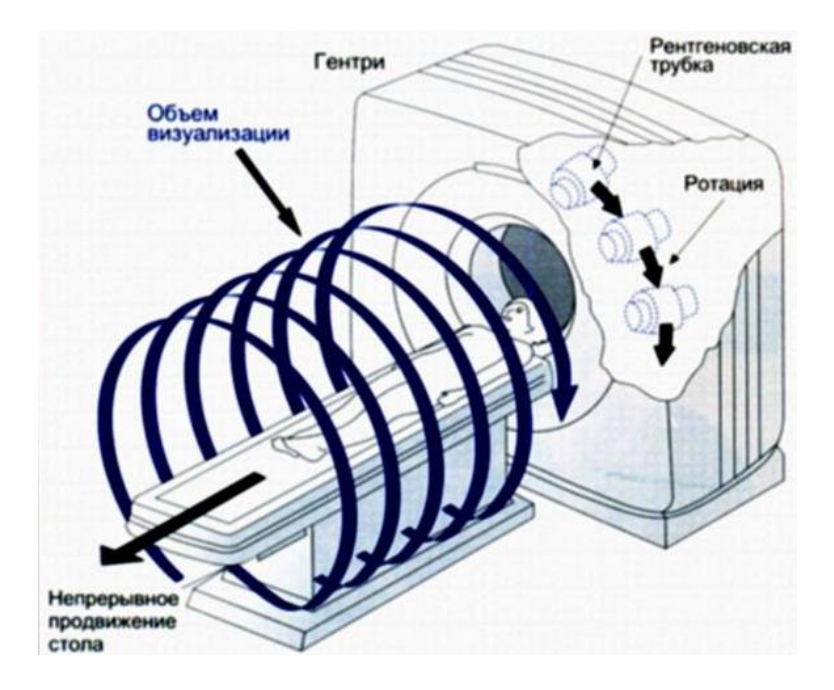

Рисунок 1.4. Компьютерная радиационная томография

Компьютерная томография широко применяется в системе досмотра багажа и также, как ультразвуковая томография, в медицинской диагностике.

Система досмотра багажа состоит из двух подсистем – цифровой рентгеновской подсистемы и компьютерной томографической подсистемы. Они служат для получения плоской картины и томографического изображения объектов, просвеченных рентгеновским или гамма-излучением [9]. Предметы разной плотностью имеют разный коэффициент поглощения излучения, что позволяет различить различные предметы в багаже.

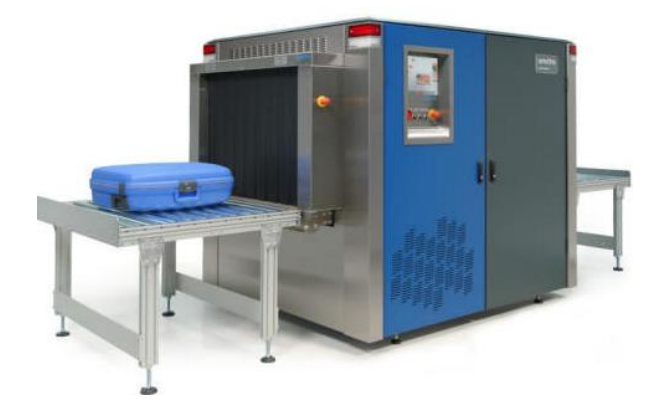

Рисунок 1.5. Система досмотра багажа

Различные ткани человеческих организмов обладают различной плотностью, т.е. обладают разным коэффициентом поглощения [10]. Таким образом, с использованием компьютера также можно получить томографическое изображение человеческих организмов, что позволяет дальнейшему исследованию болезни.

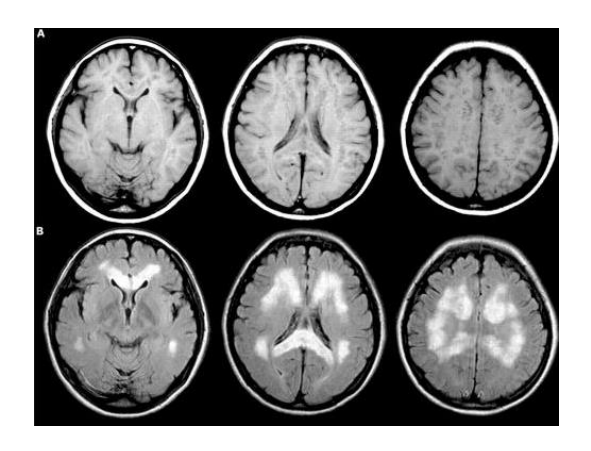

Рисунок 1.6. Рентгеновская томограмма

Компьютерная радиационная томография имеет следующие преимущества: бесконтактность, наглядное отражение формы дефекта, возможность контроля объекта при особых условиях, повышенное качество изображения при помощи компьютера.

К недостаткам можно отнести вредность человеческим организмам и окружающей среде и низкая производительность.

#### **1.3. Радиоволновая томография**

<span id="page-16-0"></span>Радиоволновая томография основана на зависимости параметров распространяющихся в объекте электромагнитных волн радиоволнового диапазона от параметров объектов и компьютерной обработке полученной информации [5].

При падении радиоволн на границу двух сред, имеющих разную диэлектрической проницаемость и магнитную проницаемость, возникают отражение и преломление падающих волн. Чем больше диэлектрическая проницаемость, тем больше отражение [11].

Среда обладает коэффициентом поглощения, величина, зависящая от удельной электропроводимости, магнитной проницаемости и частоты радиоволн [11]. Таким образом, при прохождении через объект радиоволны, возникает затухание по глубине по экспоненту. Чем больше частота волны и коэффициент поглощения объекта, тем реже затухает волна. Из-за этого, распространение радиоволн ограничено глубиной проникновения, величина, зависящая от электропроводности объекта. При подаче радиоволн под разными углами, с помощью компьютера можно получить послойное изображение объекта.

Принцип работы радиоволновой томографии похож на принцип работы ультразвуковой томографии. Отличие заключается в том, что электромагнитная волна отражается на границе разных диэлектрических проницаемостей, а акустическая волна отражается на границе разных акустических сопротивлений.

17

С использованием радиоволновой томографии разрабатываются радиоволновые сканеры и георадары.

Радиоволновые сканеры могут обнаружить объекты, коэффициент поглощения которых отличается от окружающих объектов.

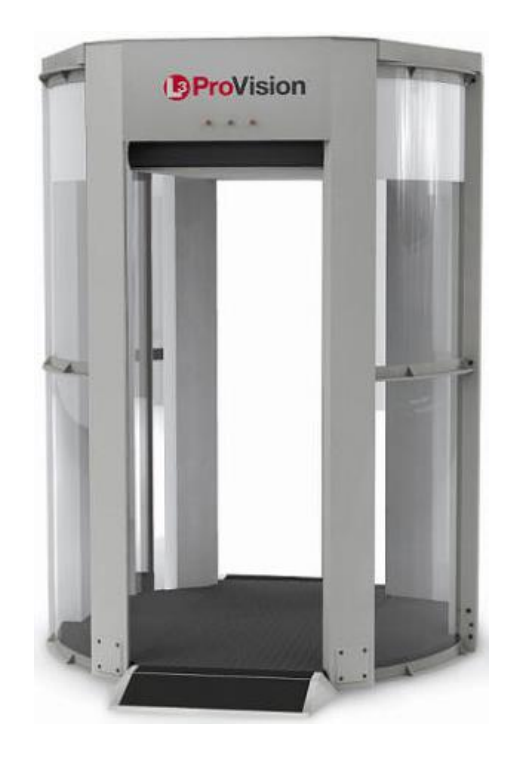

Рисунок 1.7. Радиоволновый сканер

Поскольку подземные вещества обладают различной электропроводностью, глубина проникновения радиоволн в этих веществах различная. Чем больше электропроводность, тем меньше глубина проникновения. Таким образом, с помощью георадаров можно получить томограмму подземной структуры, определить состав подземных веществ и электропроводность этих веществ. Георадары также можно использовать для определения влажности почвы, так как почва с разной влажностью обладает разной электропроводностью.

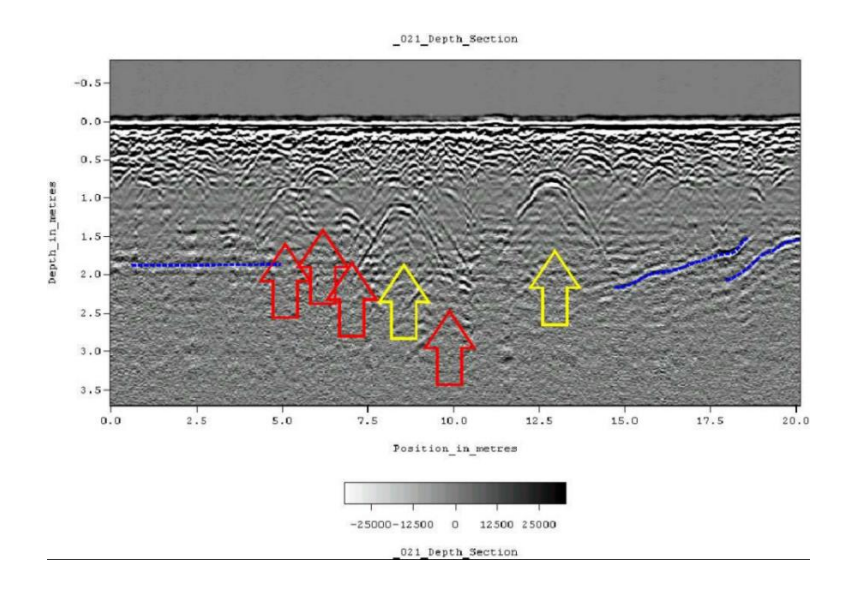

Рисунок 1.8. Радиоволновая томограмма георадара

Преимуществами радиоволновой томографии являются бесконтактность с объектом исследования, высокая производительность и чувствительность, и низкая опасность. Сравнивая с ультразвуковой томографией, радиоволновая томография имеет преимущество, что распространение радиоволн не зависит от воздуха.

Однако, из-за того, что глубина проникновения радиоволн в проводниках мала, радиоволновая томография не доступна для исследования многослойных электропроводящих объектов и многослойных объектов с электропроводящим покрытием. С другой стороны, электропроводность объекта зависит от многих факторов, так что результат зависит от условия измерения.

Наиболее эффективными методами для контроля многослойных объектов являются компьютерная томография, ультразвуковая томография, радиоволновая томография и вихретоковая томография. Для контроля объектов высокой электропроводимостью лучше использовать вихретоковую томографию.

## **2. Вихретоковая томография**

#### **2.1. Физические основы метода вихревых токов**

<span id="page-19-1"></span><span id="page-19-0"></span>Вихретоковый метод контроля основан на зависимости параметров протекающих в объекте вихревых токов, возбуждаемых внешнем переменным магнитным полем от свойств объекта [5].

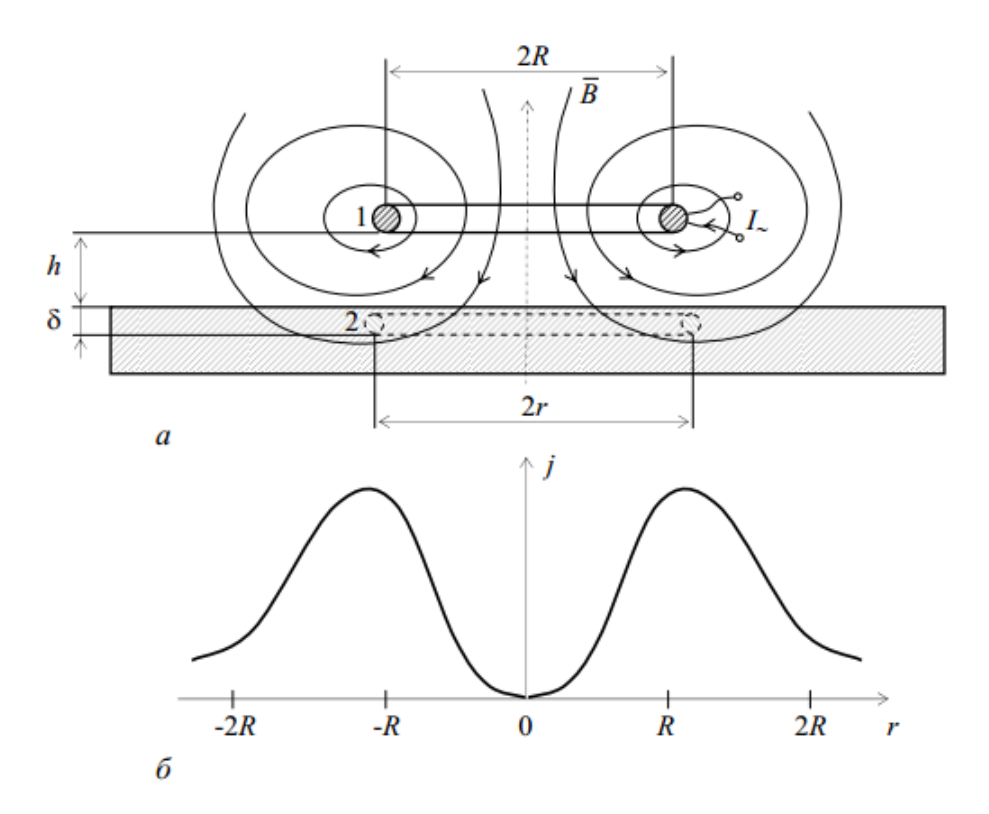

Рисунок 2.1. Возбуждение вихревых токов переменным магнитным полем обмотки (а) и распределение плотности вихревых токов.

где 1 – обмотка с переменным током; 2 – контур вихревого тока.

Для создания переменного магнитного поля часто используется обмотка, в которой протекает переменный электрический ток. Поместив вблизи объекта, переменное магнитное поле создает в объекте переменный магнитный поток [5]. В соответствии с законом электромагнитной индукции, переменный магнитный поток создает вихревое электрическое поле.

$$
rot\boldsymbol{E}=-\frac{\partial \boldsymbol{B}}{\partial t}
$$

20

где *Е* – напряженность электрического поля; *В* – магнитная индукция.

При наличии в контуре индукционной ЭДС, согласно закону Ома, в объекте появляются вихревые токи.

$$
\boldsymbol{j}=\sigma\boldsymbol{E}
$$

где *j* – плотность вихревого тока; σ – удельная электрическая проводимость.

Вихревые токи создают собственное магнитное поле, характеристики которого отражают свойства вихревых токов. Получение измерительной информации о параметрах вихревых токов можно осуществлять путем измерения параметров (амплитуды и фазы) выходного сигнала, возбуждаемого магнитным полем вихревых токов, в измерительной обмотке.

Наличие дефекта вызывает изменение свойств вихревых токов, также ведет к изменению параметров вносимого напряжения относительно места, где отсутствует дефект.

На вносимые величины также влияют параметры внутренних слоев объекта, что позволяет провести контроль для многослойных объектов.

В соответствии с правилом Ленца, это магнитное поле стремится противодействовать изменениям магнитного потока [4], что вызывает затухание возбуждающего магнитного поля в объекте по глубине. Глубина проникновения обусловлена угловой частотой тока возбуждения, удельной электрической проводимостью и магнитной проницаемостью:

$$
\delta = \sqrt{\frac{2}{\omega \sigma \mu}}
$$

где ω – угловая частота тока возбуждения; μ – магнитная проницаемость.

Глубина проникновения соответствует ослаблению напряженности магнитного поля относительно напряженности на поверхности объекта. Как формула показывает, чем больше частота тока возбуждения, удельной

электропроводимости и магнитной проницаемости объекта, тем меньше глубина проникновения.

Вихретоковый преобразователь имеет два типа конструкции:

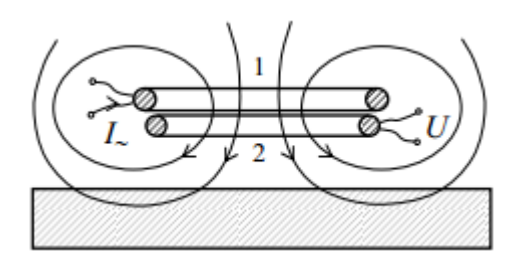

Рисунок 2.2. Трансформаторный преобразователь

где 1 – обмотка возбуждения; 2 – измерительная обмотка.

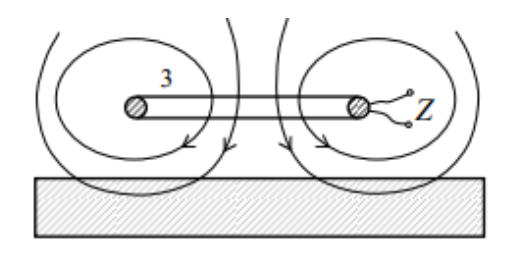

Рисунок 2.3. Параметрический преобразователь

где 3 – обмотка индуктивности.

Отличие между двумя типами преобразователя заключается в сложности технической реализации и метрологических параметрах. Параметрический преобразователь обладает более простой конструкцией и схемой, а трансформаторный тип дает возможность контроля при особых условиях [5].

В данной работе используем трансформаторный преобразователь.

При трансформаторном преобразовании, параметры выходного сигнала в измерительной обмотке зависит от магнитного поля вихревых токов, также зависит от возбуждающего магнитного поля. В связи с этим, напряжение измерительной обмотки является комплексной суммой начального и вносимого напряжений.

$$
\dot{U} = \dot{U}_0 + \dot{U}_{\text{\tiny BH}}
$$

Во многих случаях в трансформаторном преобразователе ещё используется третья обмотка для балансировки воздействия возбуждающего магнитного поля на измерительную обмотку. Тогда напряжение измерительной обмотки обусловлено только вносимым напряжением.

В эксплуатации обычно отдельно измерять вещественную составляющую и мнимую составляющую вносимого напряжения и отражать результаты на комплексной плоскости Re*U* – Im*U* точками. Соответственно, модуль вектора отражает амплитуду, а угол отклонения отражает фазу.

$$
|\dot{U}| = \sqrt{(ReU)^2 + (ImU)^2}
$$

$$
\varphi = \arctg \frac{ImU}{ReU}
$$

Зависимость комплексного напряжения от параметров объекта контроля удобно анализировать с помощью годографа.

Годограф – это линия, соединяющая концы векторной величины при различных условиях на комплексной плоскости [5].

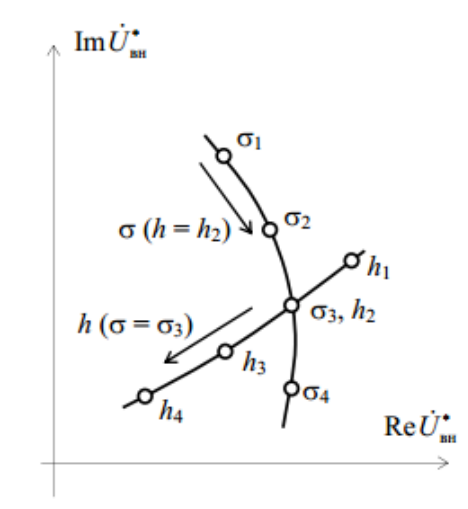

Рисунок 2.4. Годографы вносимого напряжения от изменения параметров σ и *h*

Годографы наглядно показывают значения амплитуды, активной и реактивной составляющих и фазы при определенных значениях электромагнитных и геометрических параметров, их зависимость от этих

параметров, и позволяют найти оптимальные режимы возбуждения магнитного поля.

Достоинства вихретокового метода: безконтактность с объектом, безвредность, высокая производительность, чувствительность, надежность, точность и удобство автоматизации.

Недостатки: метод применяется только для электропроводящих объектов; ограничение глубины проникновения; сложность исследования объектов сложной формой.

# **2.2. Вихретоковая толщинометрия**

### **2.2.1. Измерение толщины электропроводящей стенки**

<span id="page-23-1"></span><span id="page-23-0"></span>Метод вихревых токов можно использовать для измерения толщины немагнитных объектов.

Так как частота тока возбуждения, удельная электропроводимость и магнитная проницаемость оказывают одинаковое влияние на вносимое напряжение, для удобства обработки данных, можно применять обобщенный параметр  $\beta = R\sqrt{\omega \sigma \mu_0}$ .

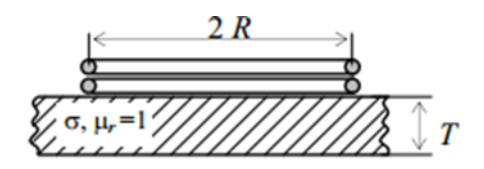

На рисунке 2.7. [5] показаны годографы от β и толщины объекта *Т*.

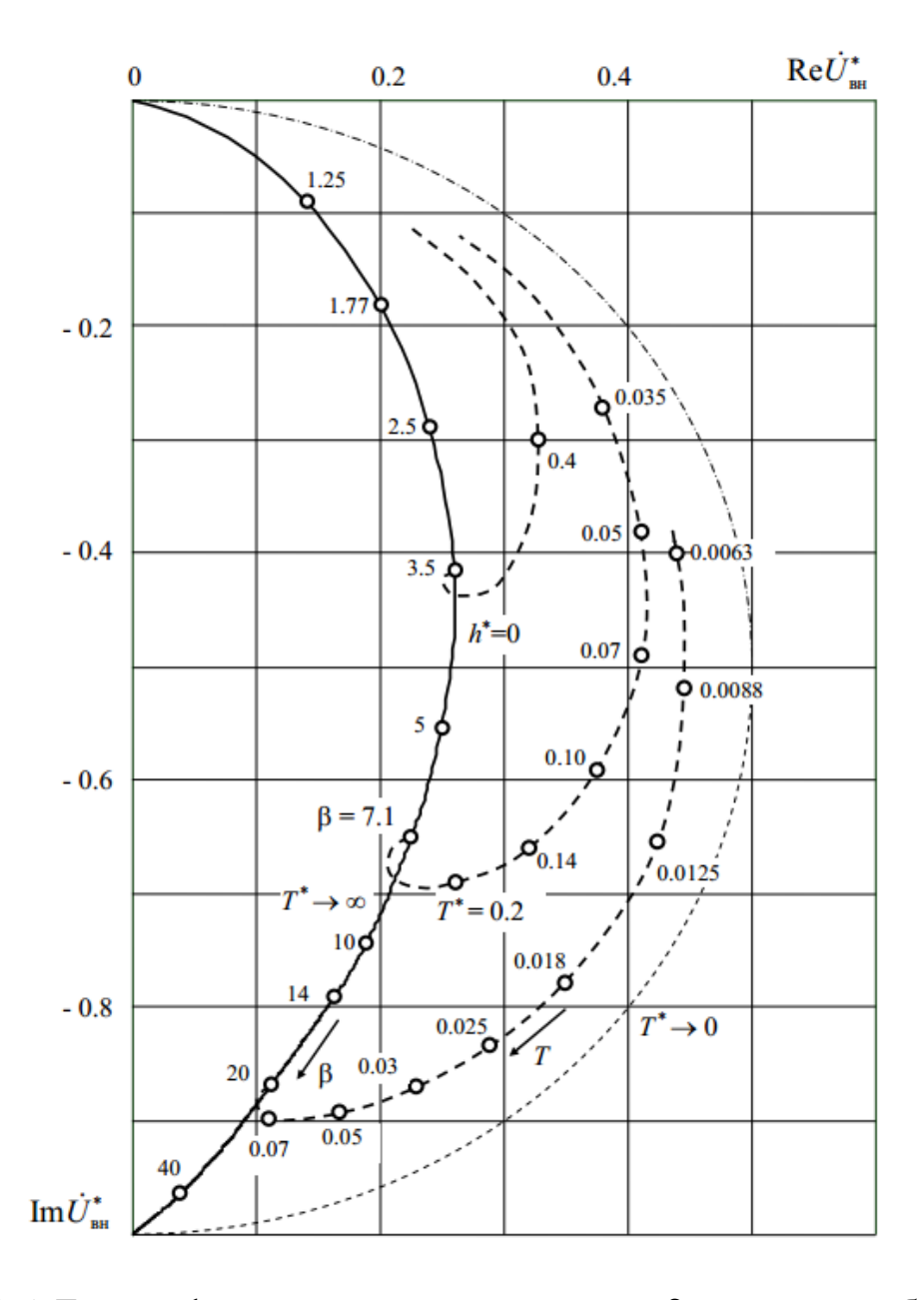

Рисунок 2.5. Годографы вносимого напряжения от β и толщины объекта *Т*,  $T^* = \frac{T}{R}$  $\boldsymbol{R}$ 

На рисунке показаны годографы вносимого напряжения от толщины объекта при зафиксированном значении зазора между преобразователем и поверхностью объекта 0. Сплошной линией показывается годограф от β при  $T \rightarrow$ ∞ , а штрихпунктирными показаны годографы от изменения *Т* при фиксированном значении β.

Из годографов видно, что с увеличением толщины объекта, амплитуда и фаза вносимого напряжения в той или иной степени монотонно увеличивается. При толщине больше глубины проникновения, с ростом толщины амплитуда немного уменьшается и остается постоянной. Таким образом, частота тока возбуждения должна удовлетворять условию, что глубина проникновения больше чем толщина объекта.

# **2.2.2. Измерение толщины непроводящего покрытия на электропроводящем основании**

<span id="page-25-0"></span>Вихретоковое преобразование также применяется для измерения толщины диэлектрического покрытия на электропроводящем основании.

На рисунке 2.7. [5] показаны годографы от β и толщины диэлектрического покрытия *h*.

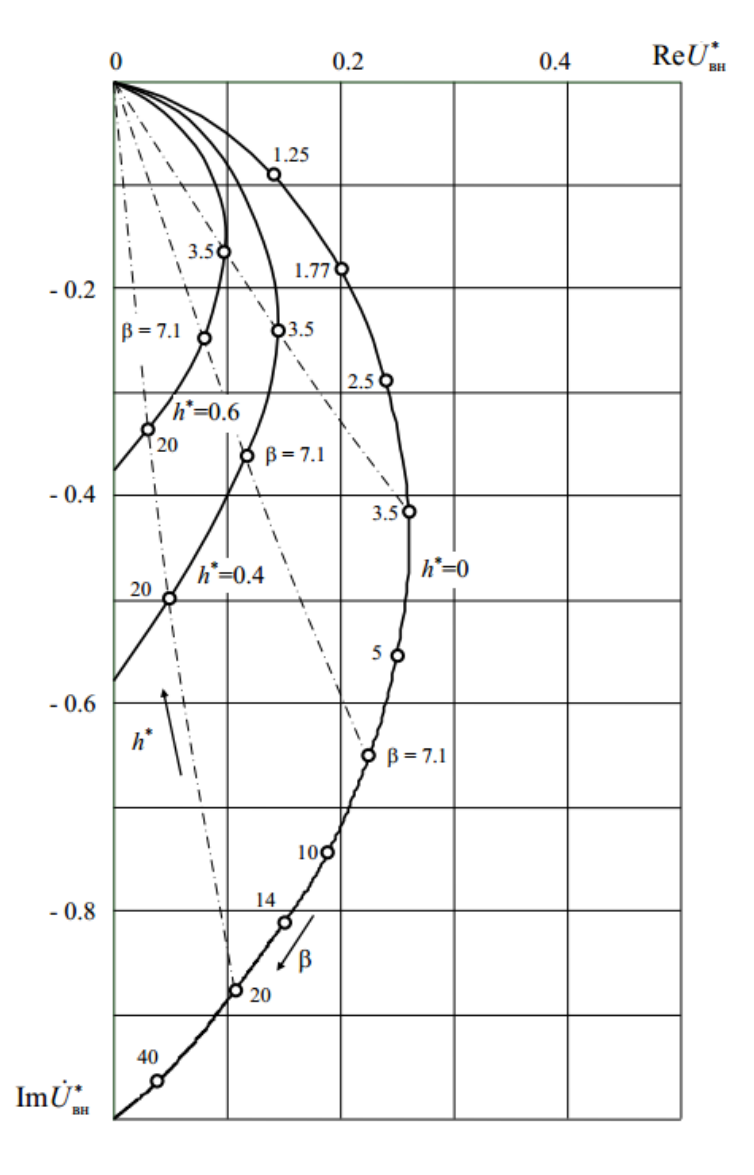

Рисунок 2.6. Годографы вносимого напряжения от β и толщины

диэлектрического покрытия  $h, h^* = \frac{h}{n}$  $\boldsymbol{R}$ 

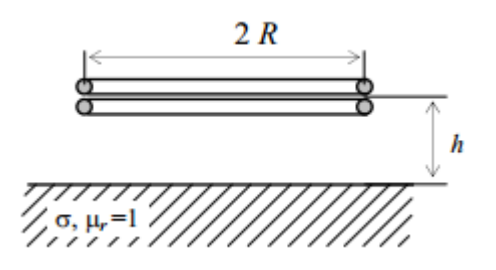

Сплошной линией показывается годограф от β, а штрихпунктирными показаны годографы от изменения *h* при фиксированном значении β.

На рисунке показано, что при зафиксированном значении *h*, с увеличением β монотонно увеличивается как амплитуда, так и фаза вносимого напряжения. При зафиксированном значении β, при возрастании толщины диэлектрического покрытия амплитуда вносимого напряжения уменьшается по экспоненту, а фаза почти не изменяется. Толщина электропроводящего основания зафиксирована.

### **2.2.3. Измерение электропроводности**

<span id="page-26-0"></span>Вихретоковое преобразование можно использовать для исследования электрических и магнитных характеристик объекта.

Следует отметить, что для измерения толщины ферромагнитных объектов вихретоковый метод не применяется из-за малой глубины проникновения, но для определения электропроводности его можно использовать, так как глубина проникновения не влияет на результат измерения.

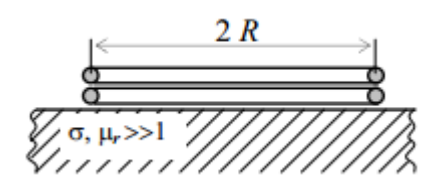

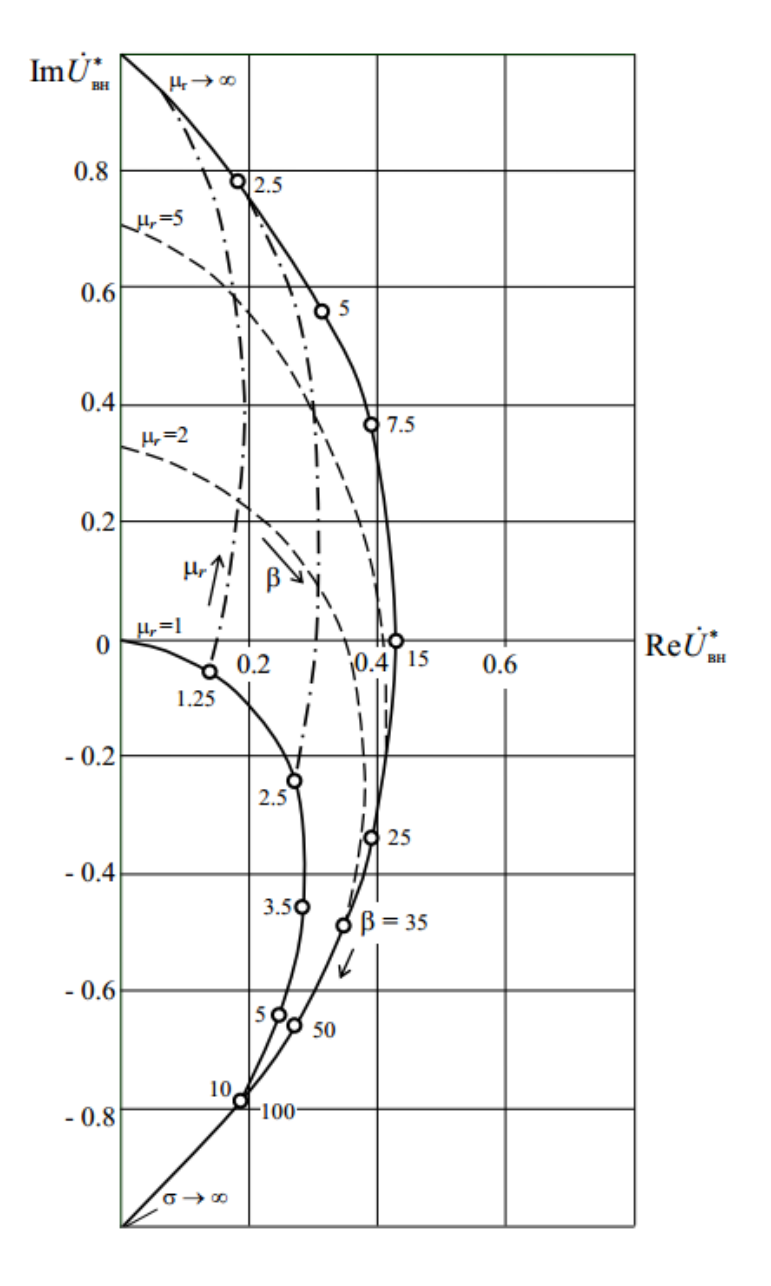

На рисунке 2.7. [5] показаны годографы от от σ и μr.

Рисунок 2.7. Годографы вносимого напряжения от о и  $\mu_r$ 

Сплошными линиями показываются годографы для предельных случаев  $\mu_r = 1$  (немагнитный материал) и  $\mu_r \to \infty$ , а штрихпунктирными показаны годографы от изменения μr.

Из годографов видно, что при фиксированном значении удельной электропроводимости σ, с возрастанием относительной магнитной проницаемости амплитуда вносимого напряжения монотонно увеличивается. При фиксированном значении относительной магнитной проницаемости  $\mu_r$ , при

увеличении удельной электропроводимости σ наблюдается монотонное изменение фазы от 90°до -90°.

# <span id="page-28-0"></span>**2.2.4. Вихретоковый контроль для двухслойных электропроводящих объектов**

На рисунке 2.8. [4] показаны годографы от толщины покрытия *T*.

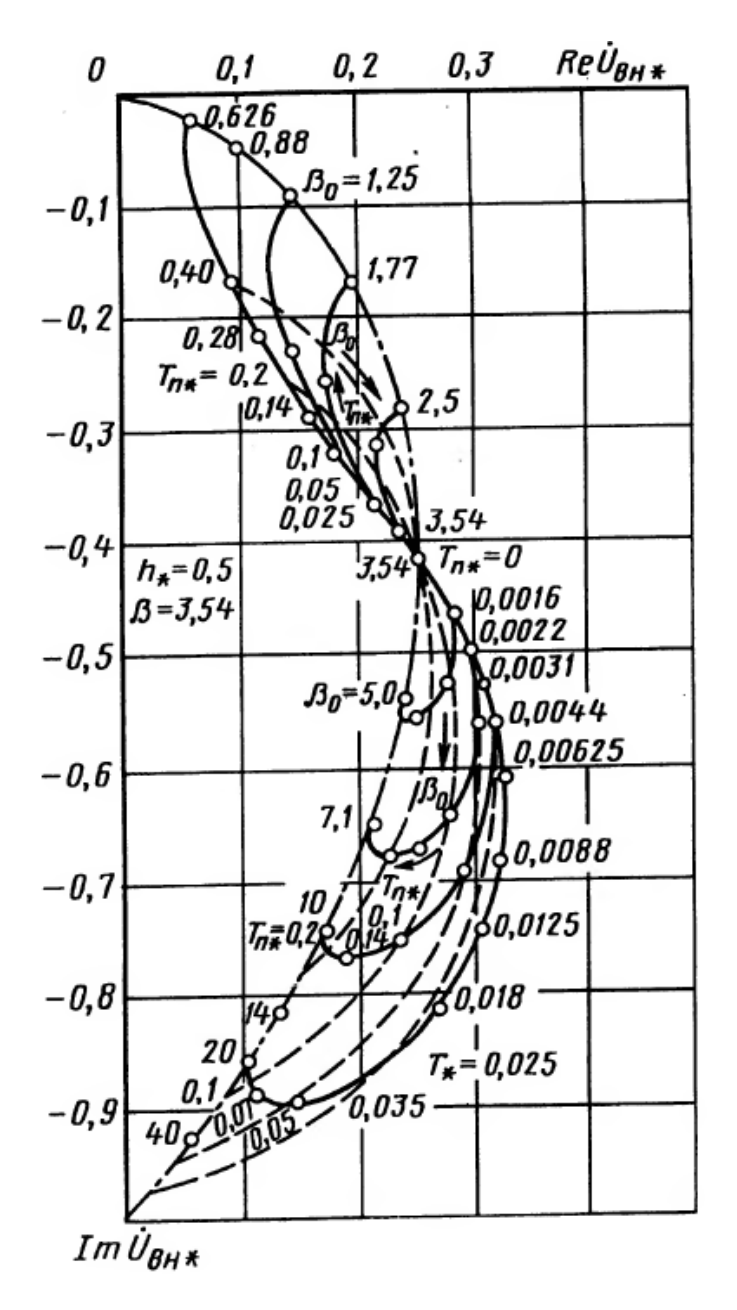

Рисунок 2.8. Годографы вносимого напряжения от толщины покрытия *Т*:  $T^* = \frac{T}{R}$  $\boldsymbol{R}$ 

При значениях  $\sigma_{\text{n}} > \sigma_{\text{oc}}$  ( $\beta_{\text{n}} < \beta_{\text{oc}}$ ), увеличение толщины покрытия Т приводит к уменьшению амплитуды вносимого напряжения. Чем больше отличие электропроводимостей, тем сильнее уменьшение амплитуды.

При значениях  $\sigma_{\text{n}} < \sigma_{\text{oc}}$  ( $\beta_{\text{n}} > \beta_{\text{oc}}$ ), увеличение толщины покрытия Т приводит к увеличению амплитуды вносимого напряжения.

Использование вихретокового преобразования также позволяет получить измерительную информацию о наличии, электрических и геометрических характеристик поверхностных и подповерхностных структурных неоднородностей, например материалов, обладающих разными электрическими и магнитными свойствами, или различных видов дефекта.

На рисунке 2.8. [4] показаны годографы от *h*, *l* и *s*.

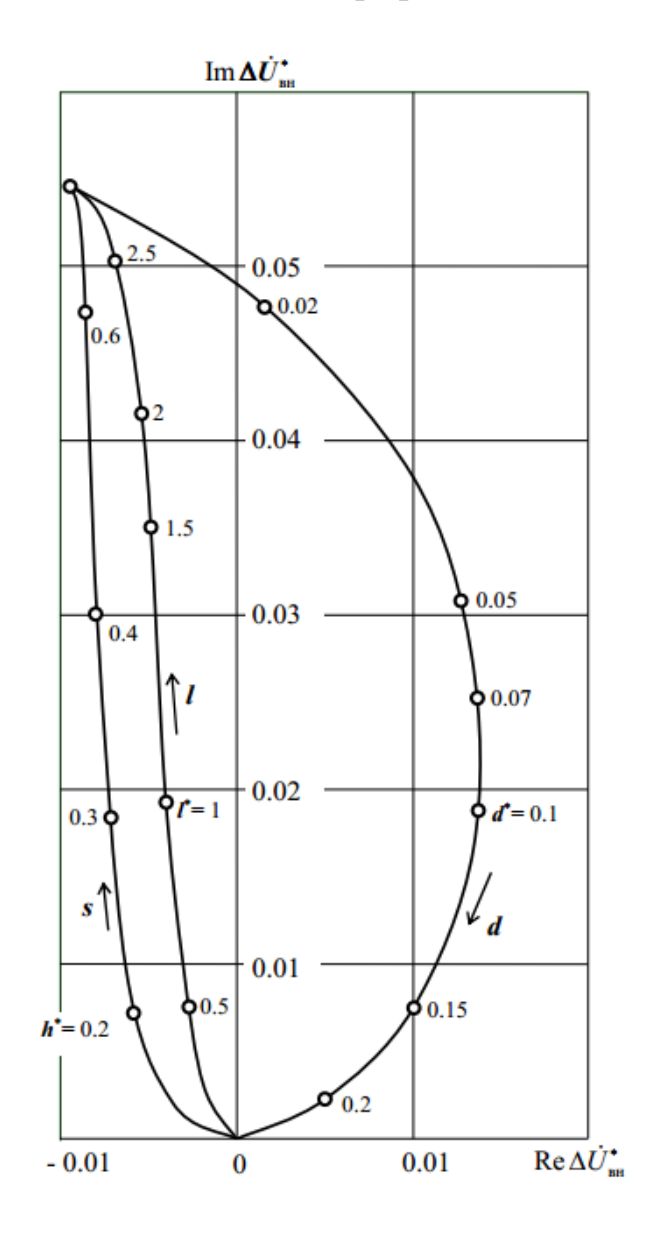

Рисунок 2.9. Годографы вносимого напряжения от *h*, *l* и *s*: *s* – глубина нижнего

30

слоя,  $s^* = \frac{s}{s}$  $\frac{s}{2R}$ ; *l* – длина нижнего слоя, *l*\* =  $\frac{l}{2R}$  $\frac{l}{2R}$ ; *d* – глубина верхнего слоя, *d*  $* =$  $\boldsymbol{d}$  $\frac{a}{2R}$ ; *h* – зазор между преобразователем и поверхностью объекта, он равен 0.75*R*.

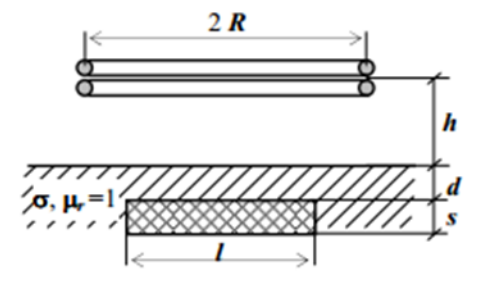

 Годографы показывают, что при возрастании глубины верхнего слоя, амплитуда монотонно уменьшается, а фаза изменяется немонотонно. При увеличении длины и глубины нижнего слоя, амплитуда монотонно увеличивается, а фаза мало изменяется.

# **3. Цель и задачи работы**

<span id="page-31-0"></span>Целью данной работы является исследование информативных возможностей вихретокового метода контроля для решения задач томографии сложных объектов.

Для достижения этой цели, необходимо решить следующие задачи:

- 1. Исследование взаимосвязи между параметрами выходного сигнала и толщиной однослойного проводящего объекта.
- 2. Определение соотношения между параметрами выходного сигнала и толщиной диэлектрического покрытия на проводящем основании.
- 3. Исследование взаимосвязи между параметрами выходного сигнала и толщиной диэлектрического слоя трехслойного объекта.
- 4. Исследование взаимосвязи между параметрами выходного сигнала и толщиной диэлектрических слоев пятислойного объекта.
- 5. Анализ результатов и погрешности, и вывод функции преобразования.
- 6. Разработка структурной схемы и алгоритма вихретоковой системы контроля сэндвич−панели.

## <span id="page-32-0"></span>**4. Экспериментальное исследование методов вихретоковой томографии**

#### <span id="page-32-1"></span>**4.1. Зависимость параметров выходного сигнала от толщины объекта**

Сначала следует отметить, что при высокой частоте тока возбуждения глубина проникновения мала, поэтому нет смысла провести измерение при этом условии. Исследование только при низкой частоте 125 Гц.

Таблица 4.1.

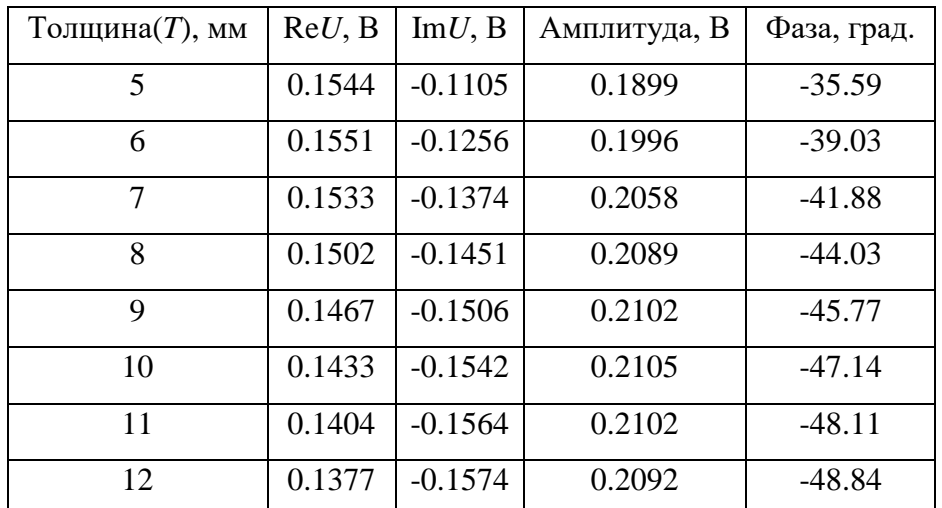

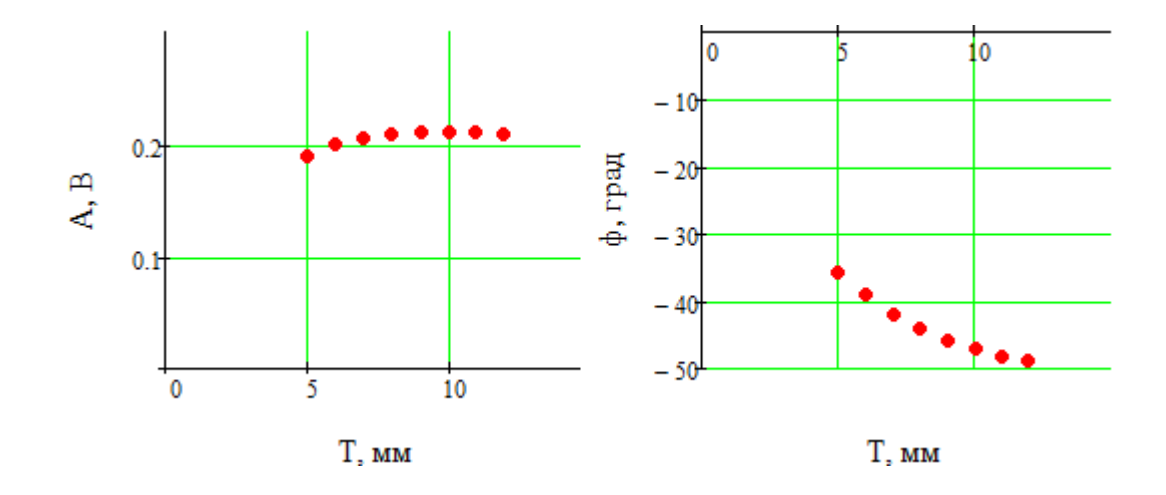

Рисунок 4.1. Зависимость амплитуды и фазы от толщины объекта: *T* – толщина объекта

Из рисунков видно, что с увеличением толщины объекта, амплитуда выходного сигнала увеличивается, абсолютное значение фазы тоже

увеличивается.

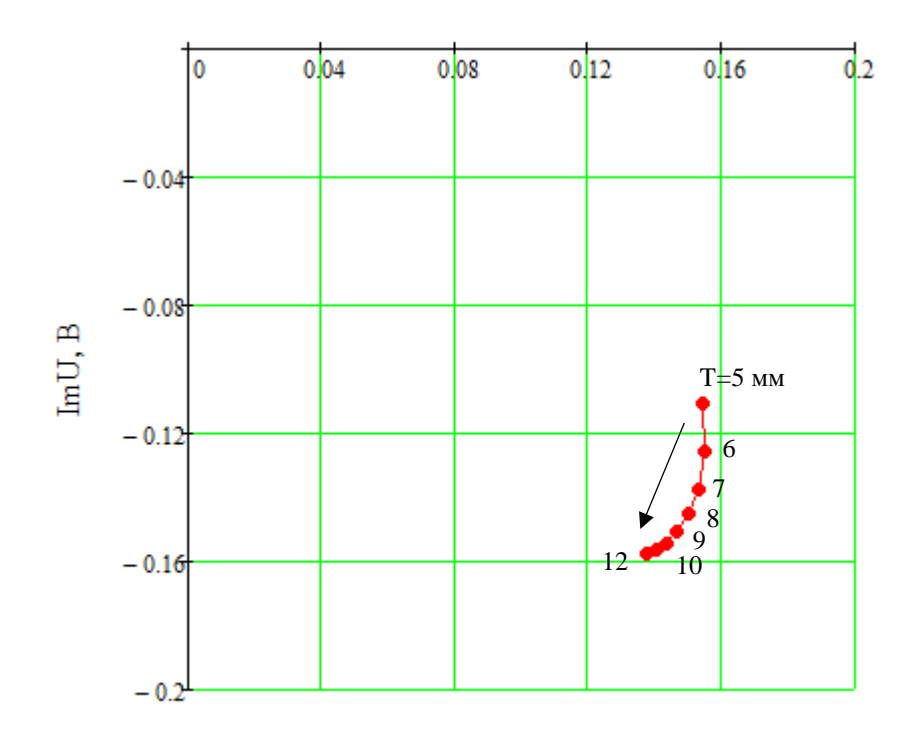

ReU. B

Рисунок 4.2. Годограф вносимого напряжения от изменения толщины

На рисунке представлено, что при увеличении толщины объекта амплитуда выходного сигнала мало изменяется, а фаза значительно изменяется. В связи с этим, лучше выбирать фазу как переменная при измерении толщины объекта.

С помощью программы Mathcad получены полиноминальная и экспоненциальная функции преобразования и обратные функции преобразования, также проведен анализ погрешности аппроксимации.

Функции преобразования:

Полином:

$$
p(x) = -0.013x^3 + 0.546x^2 - 8.252x - 6.552
$$

Экспоненциальная функция плохо аппроксимирует.

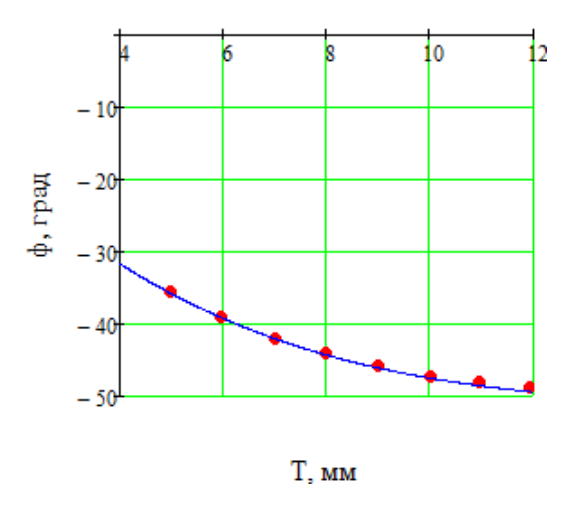

Рисунок 4.3. Аппроксимация преобразования *T* в ф

Обратные функции преобразования:

 $p(x) = -2.683 \cdot 10^{-3} x^3 - 0.333 x^2 - 13.19 x - 171.955$ Т, мм  $-50$  $-45$  $-40$  $-35$ ф, град

Рисунок 4.4. Аппроксимация преобразования ф в *T*

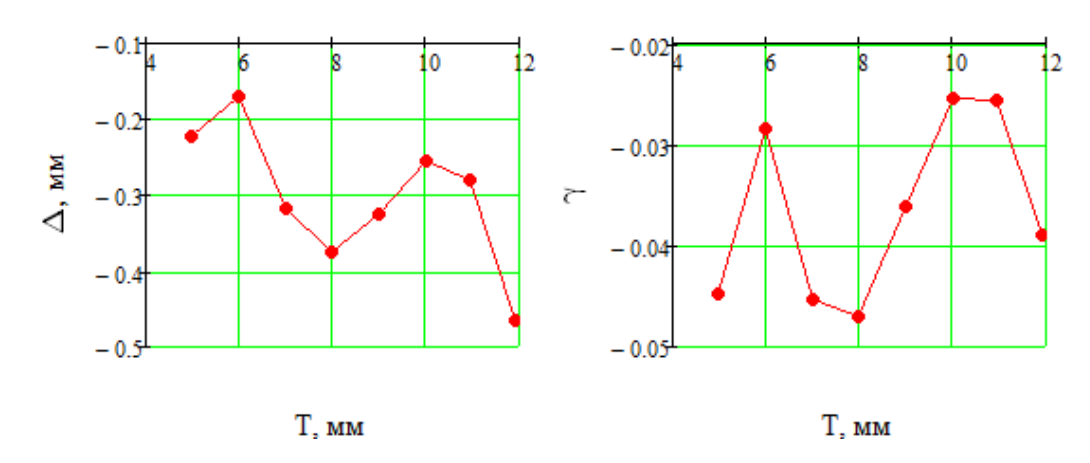

Рисунок 4.5. Зависимость абсолютной и относительной погрешностей от

толщины

Среднее значение абсолютного значения относительной погрешности:

$$
\Gamma_p = \frac{1}{8} \sum_{i=0}^{7} |\gamma_{p2i}| = 0.036
$$

С учетом простоты реализации и погрешности преобразования, для обратного преобразования лучше применять экспоненциальную аппроксимацию.

$$
T(\varphi) = -0.013\varphi^{3} + 0.546\varphi^{2} - 8.252\varphi - 6.552
$$

# <span id="page-35-1"></span><span id="page-35-0"></span>**4.2. Зависимость параметров выходного сигнала от зазора**

# **4.2.1. Исследование при низкой частоте 125 Гц**

Таблица 4.2.

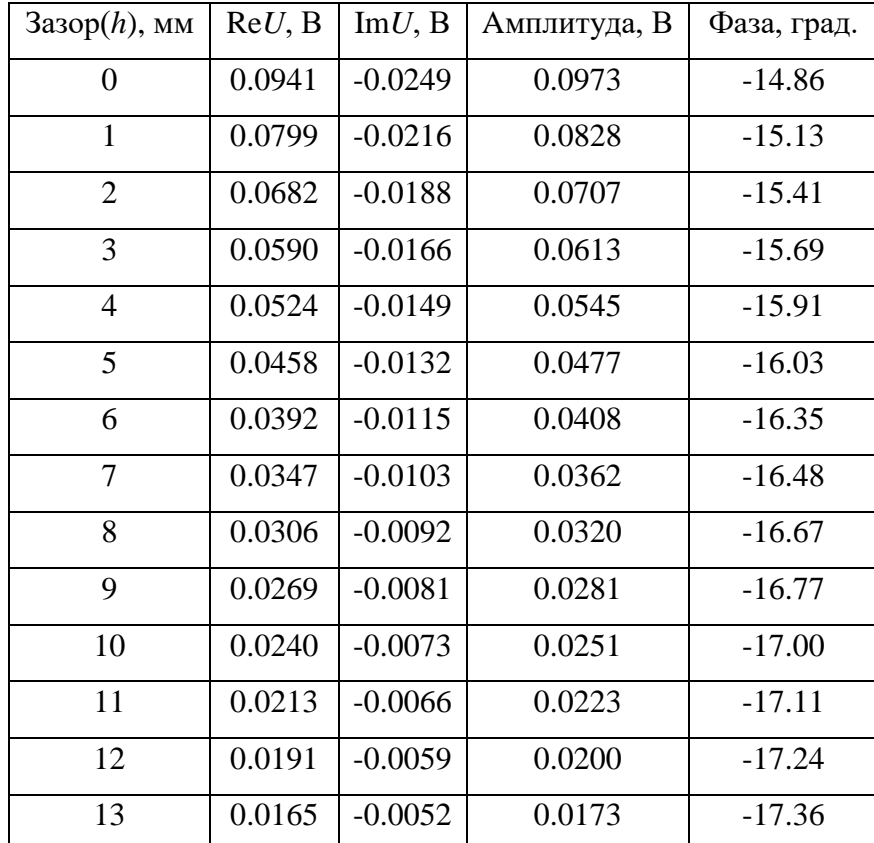
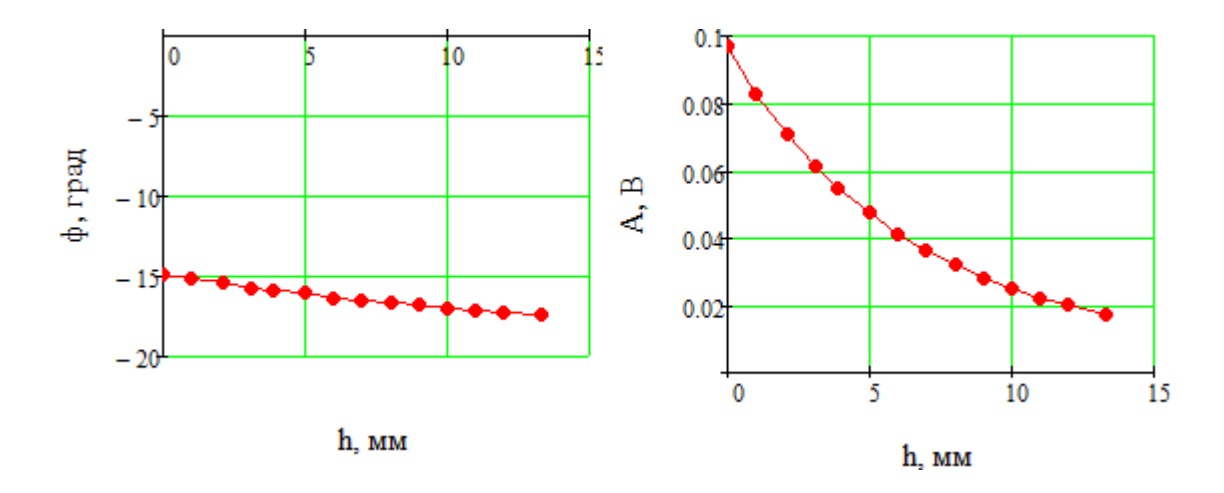

Рисунок 4.6. Зависимость амплитуды и фазы от зазора при низкой частоте: *h* – зазор между датчиком и объектом

Из рисунков видно, что с ростом зазора, амплитуда выходного сигнала уменьшается, абсолютное значение фазы увеличивается.

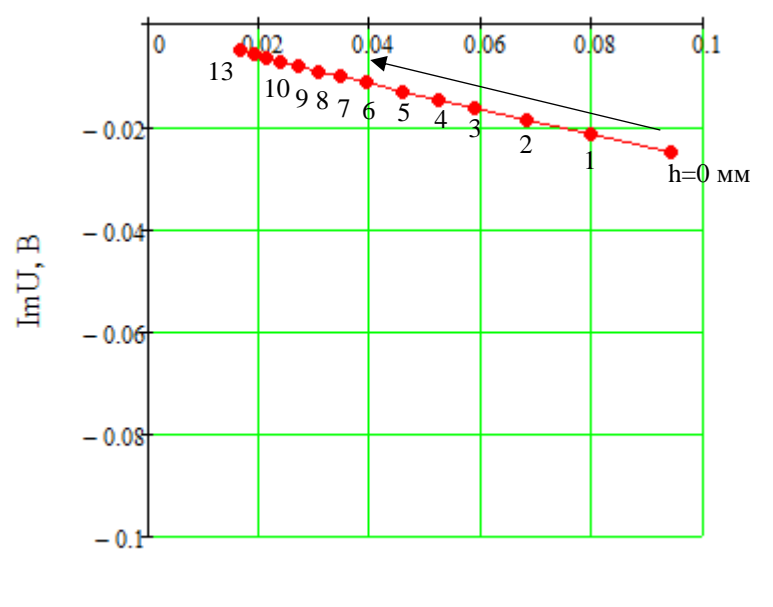

ReU, B

Рисунок 4.7. Годограф от изменения зазора при низкой частоте

На рисунке показано, что при увеличении зазора амплитуда выходного сигнала значительно изменяется, а фаза мало изменяется. В связи с этим, лучше выбирать амплитуду как переменная при измерении зазора.

С помощью программы Mathcad получены полиноминальная и экспоненциальная функции преобразования и обратные функции

преобразования, также проведен анализ погрешности аппроксимации.

Функции преобразования:

Полином:

$$
p(x) = -2.579 \cdot 10^{-5} x^3 + 9.53 \cdot 10^{-4} x^2 - 0.014x + 0.097
$$

Экспонент:

$$
e(x) = 0.089e^{-0.162x} + 7.289 \cdot 10^{-3}
$$

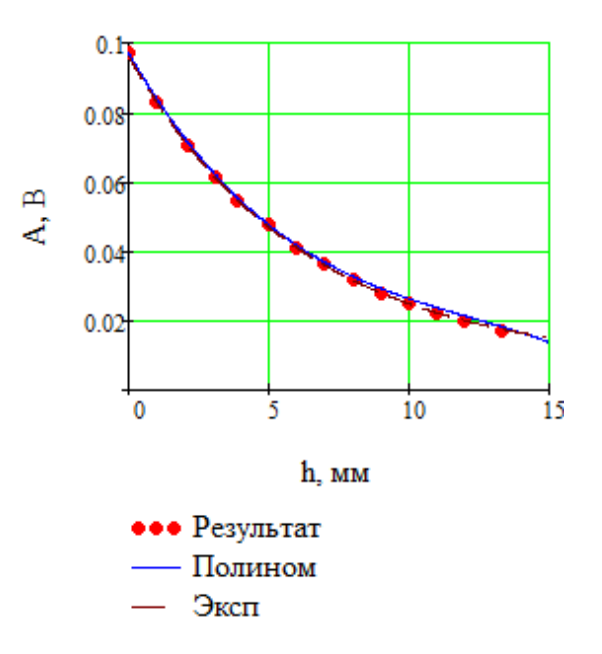

Рисунок 4.8. Аппроксимация преобразования *h* в *A*

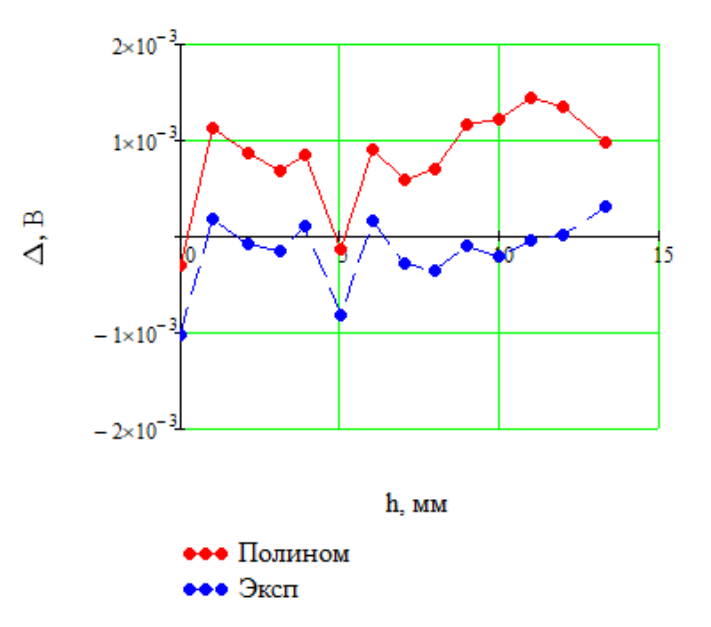

Рисунок 4.9. Зависимость абсолютной погрешности от зазора

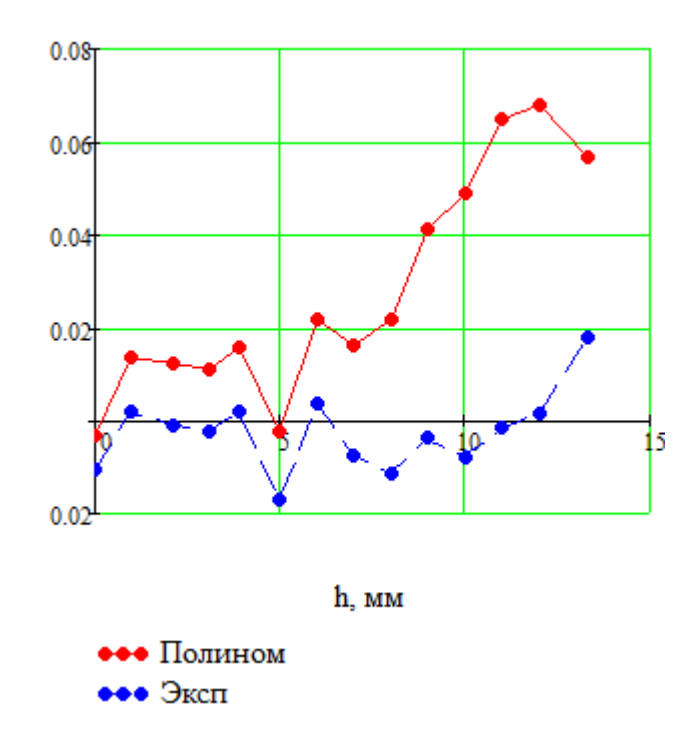

Рисунок 4.10. Зависимость относительной погрешности от зазора

Из графиков видно, что экспоненциальная аппроксимация обладает меньшей погрешностью измерения и лучше совпадает с значениями эксперимента. Рассчитаны среднее значение абсолютного значения относительной погрешности:

$$
\Gamma_p = \frac{1}{14} \sum_{i=0}^{13} |\gamma_{p3i}| = 0.028
$$

$$
\Gamma_e = \frac{1}{14} \sum_{i=0}^{13} |\gamma_{e3i}| = 6.428 \cdot 10^{-3}
$$

С учетом погрешности преобразования, между зазором и амплитудой экспоненциальная связь. Соответственно обратной функцией преобразования является логарифмической:

$$
l(x) = -7.698 \ln(x) - 18.327
$$

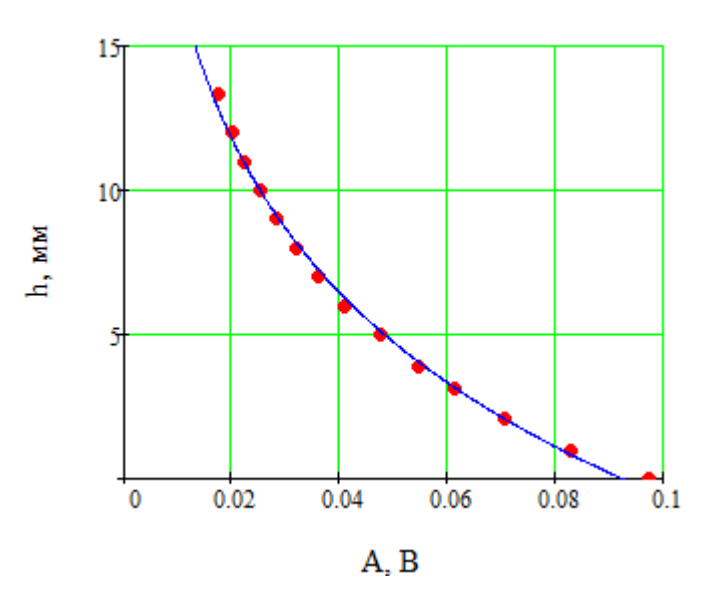

Рисунок 4.11. Аппроксимация преобразования *A* в *h*

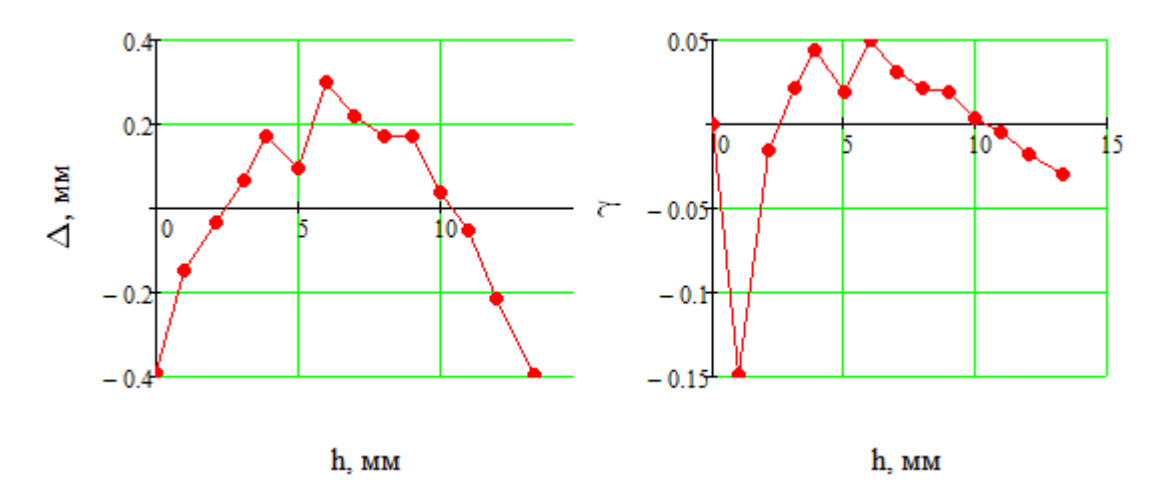

Рисунок 4.12. Зависимость абсолютной и относительной погрешностей от амплитуды

Среднее значение абсолютного значения относительной погрешности:

$$
\Gamma_l = \frac{1}{13} \sum_{i=1}^{13} |\gamma_l| = 0.03
$$

С учетом погрешности преобразования, для обратного преобразования лучше применять экспоненциальную аппроксимацию.

$$
h(A) = -7.698 \ln(A) - 18.327
$$

### **4.2.2. Исследование при высокой частоте 2500 Гц**

### Таблица 4.3.

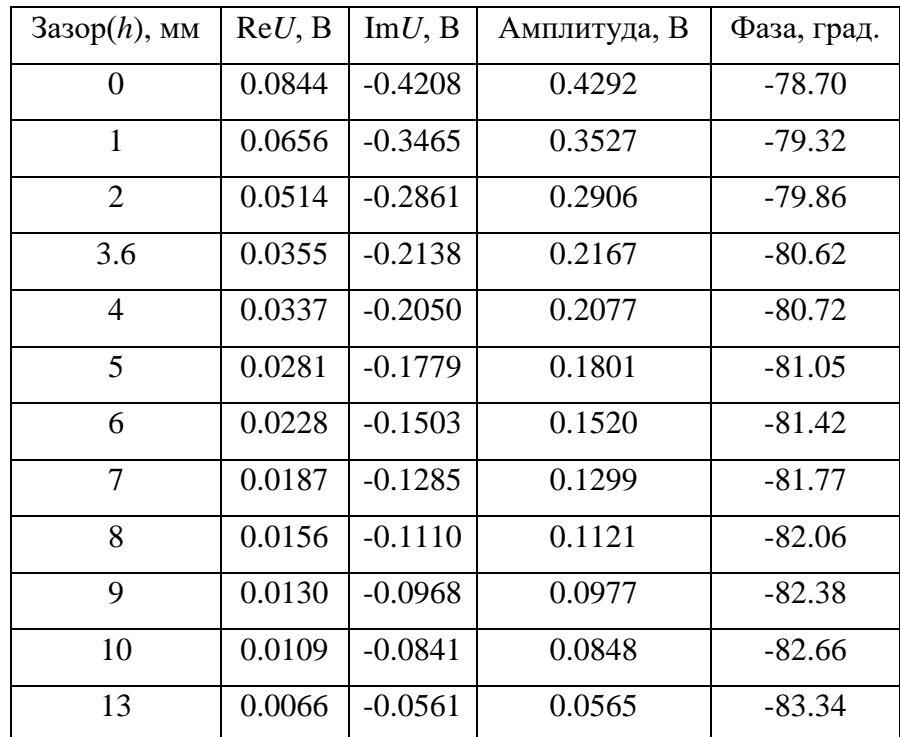

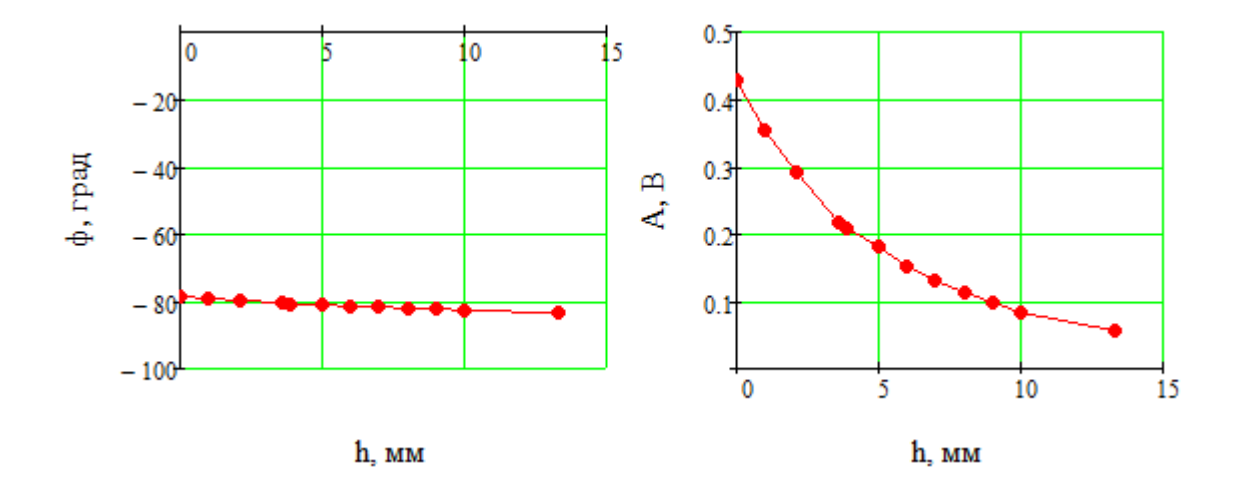

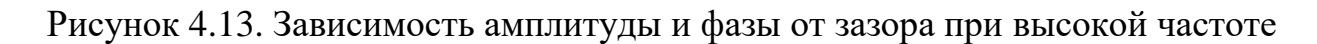

Из рисунков видно, что с ростом зазора, амплитуда выходного сигнала резко уменьшается, абсолютное значение фазы увеличивается.

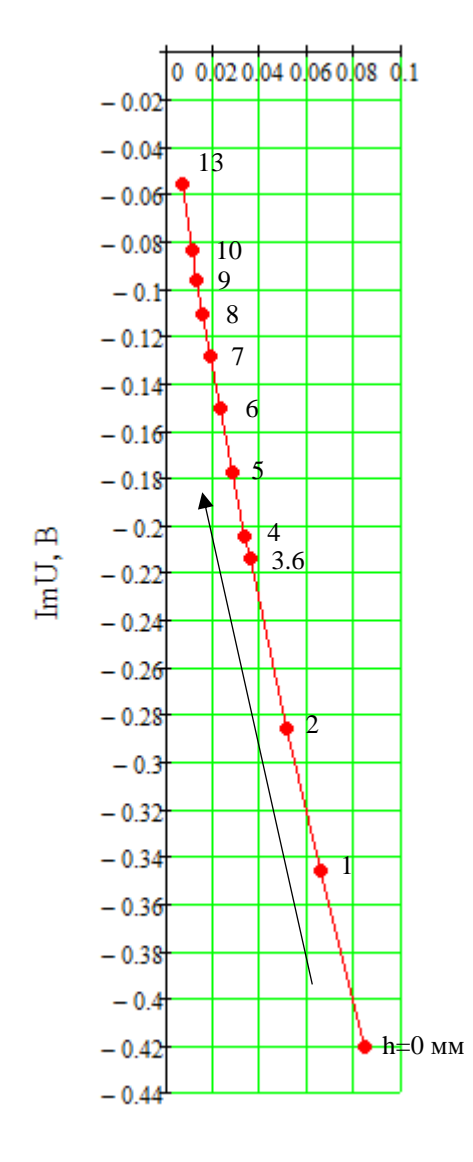

ReU, B

Рисунок 4.14. Годограф от изменения изменении зазора при высокой частоте

Из графика видно, что при увеличении зазора амплитуда выходного сигнала значительно изменяется, а фаза мало изменяется. В связи с этим, лучше выбирать амплитуду как переменная при измерении зазора.

Функции преобразования:

Полином:

$$
p(x) = -1.876 \cdot 10^{-4} x^3 + 6.143 \cdot 10^{-3} x^2 - 0.076x + 0.426
$$

Экспонент:

$$
e(x) = 0.393e^{-0.204x} + 0.034
$$

42

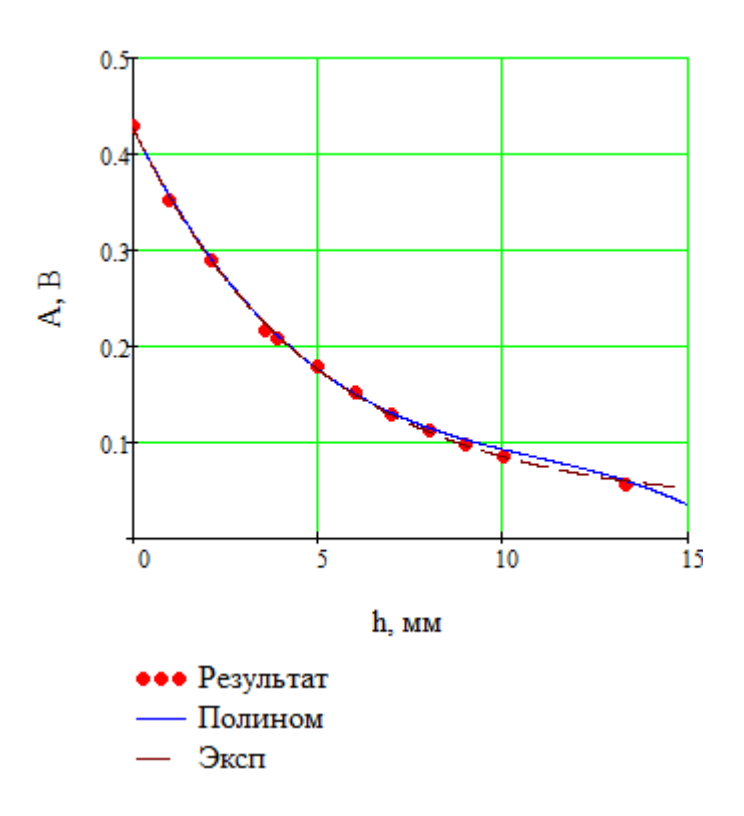

Рисунок 4.15. Аппроксимация преобразования *h* в *A*

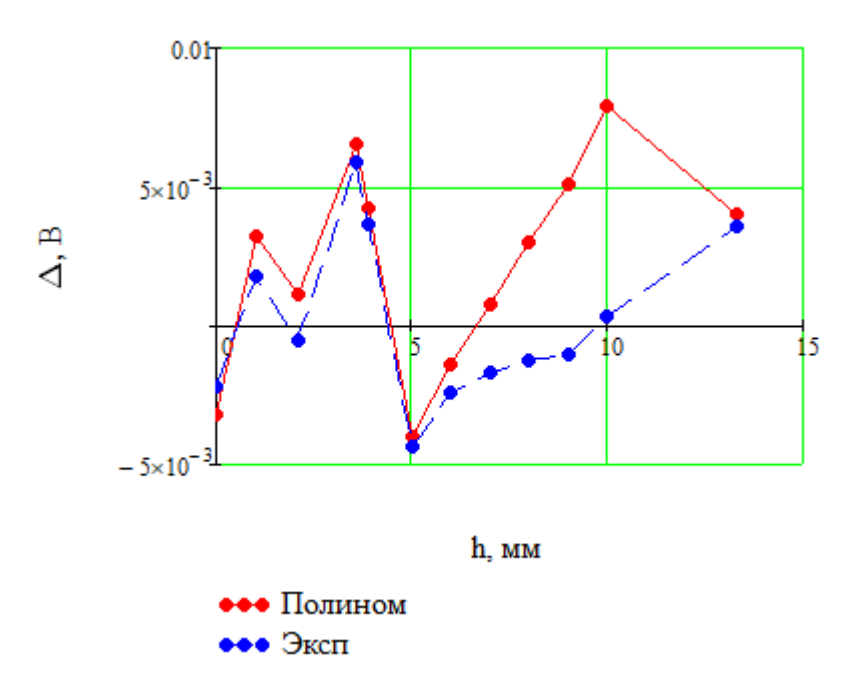

Рисунок 4.16. Зависимость абсолютной погрешности от зазора

![](_page_43_Figure_0.jpeg)

Рисунок 4.17. Зависимость относительной погрешности от зазора

Из графиков видно, что экспоненциальная аппроксимация обладает меньшей погрешностью измерения и лучше совпадает с значениями эксперимента. Рассчитаны среднее значение абсолютного значения относительной погрешности:

$$
\Gamma_p = \frac{1}{12} \sum_{i=0}^{11} |\gamma_{p5i}| = 0.029
$$
  

$$
\Gamma_e = \frac{1}{12} \sum_{i=0}^{11} |\gamma_{e5i}| = 0.017
$$

С учетом погрешности преобразования, между зазором и амплитудой экспоненциальная связь. Соответственно обратной функцией преобразования является логарифмической.

$$
l(x) = -6.475 \ln(x) - 5.977
$$

![](_page_44_Figure_0.jpeg)

Рисунок 4.18. Аппроксимация преобразования А в h

![](_page_44_Figure_2.jpeg)

Рисунок 4.19. Зависимость абсолютной и относительной погрешностей от амплитуды

Среднее значение абсолютного значения относительной погрешности:

$$
\Gamma_l = \frac{1}{12} \sum_{i=1}^{11} |\gamma_{li}| = 0.051
$$

С учетом погрешности преобразования, для обратного преобразования лучше применять экспоненциальную аппроксимацию.

$$
h(A) = -6.475 \ln(A) - 5.977
$$

### **4.3. Исследование на трехслойном объекте**

В данной части эксперимента используем трехслойный объект, который состоит из двух дюралевых листов (1), толщиной 2 мм, и внутреннего диэлектрического слоя (2).

![](_page_45_Figure_2.jpeg)

Рисунок 4.20. Трехслойный объект

## **4.3.1. Исследование при низкой частоте 125 Гц**

Таблица 4.4.

![](_page_45_Picture_238.jpeg)

![](_page_46_Figure_0.jpeg)

Рисунок 4.21. Зависимость амплитуды и фазы от толщины диэлектрического слоя при низкой частоте: *d* – толщина диэлектрического слоя трехслойного объекта

Из рисунков видно, что с увеличением зазора, амплитуда выходного сигнала уменьшается, абсолютное значение фазы тоже уменьшается.

![](_page_46_Figure_3.jpeg)

![](_page_46_Figure_4.jpeg)

![](_page_46_Figure_5.jpeg)

На рисунке показано, что при увеличении толщины диэлектрического слоя значительно изменяются и амплитуда, и фаза выходного сигнала.

Исходя из того, что амплитуда сильно зависит от зазора между преобразователем и поверхностью объекта, лучше брать фазу как переменная.

С помощью программы Mathcad получены полиноминальная и

47

экспоненциальная функции преобразования и обратные функции преобразования, также проведен анализ погрешности аппроксимации.

Функции преобразования:

Полином:

$$
p(x) = -7.614 \cdot 10^{-4} x^3 + 2.204 \cdot 10^{-3} x^2 + 0.681 x - 26.778
$$

Экспонент:

![](_page_47_Figure_5.jpeg)

![](_page_47_Figure_6.jpeg)

![](_page_47_Figure_7.jpeg)

Эксп

Рисунок 4.23. Аппроксимация преобразования *d* в ф

![](_page_47_Figure_9.jpeg)

Рисунок 4.24. Зависимость абсолютной погрешности от толщины

диэлектрического слоя

![](_page_48_Figure_0.jpeg)

Рисунок 4.25. Зависимость относительной погрешности от толщины

### диэлектрического слоя

Среднее значение абсолютного значения относительной погрешности преобразования в фазу:

$$
\Gamma_p = \frac{1}{15} \sum_{i=0}^{14} |\gamma_{p8i}| = 3.067 \cdot 10^{-3}
$$

$$
\Gamma_e = \frac{1}{15} \sum_{i=0}^{14} |\gamma_{e8i}| = 3.355 \cdot 10^{-3}
$$

С учетом погрешности преобразования, лучше использовать полиноминальную аппроксимацию.

Обратные функции преобразования:

 $p(x) = 0.0137x^3 + 1.0096x^2 + 26.2432x + 241.8272$ 

![](_page_49_Figure_0.jpeg)

Рисунок 4.26. Зависимость абсолютной погрешности от толщины

диэлектрического слоя

![](_page_49_Figure_3.jpeg)

Рисунок 4.27 Зависимость относительной погрешности от толщины

#### диэлектрического слоя

Среднее значение абсолютного значения относительной погрешности преобразования в фазу:

$$
\Gamma_p = \frac{1}{14} \sum_{i=1}^{14} |\gamma_{pi}| = 0.026
$$

50 С учетом погрешности преобразования, для контроля трехслойного объекта при низкой частоте лучше выбирать фазу как переменная и применять

$$
d(\varphi) = 0.0137\varphi^3 + 1.0096\varphi^2 + 26.2432\varphi + 241.8272
$$

# **4.3.2. Исследование при высокой частоте 2500 Гц**

Таблица 4.5.

![](_page_50_Picture_265.jpeg)

![](_page_50_Figure_5.jpeg)

Рисунок 4.28. Зависимость амплитуды и фазы от толщины диэлектрического слоя при высокой частоте

![](_page_51_Figure_0.jpeg)

![](_page_51_Figure_1.jpeg)

# Рисунок 4.29. Годограф от изменения толщины диэлектрического слоя при высокой частоте

Из рисунка видно, что с увеличением толщины диэлектрического слоя, амплитуда и фаза выходного сигнала изменяются незначительно.

Для диэлектрического слоя трехслойного объекта, контроль можно провести только при низкой частоте.

#### **4.4. Исследование на пятислойном объекте**

В данной части эксперимента используем трехслойный объект, который состоит из трех дюралевых листов, толщиной 2 мм, и двух внутренних диэлектрических слоев. Эксперимент проведен только при низкой частоте.

![](_page_52_Picture_1.jpeg)

Рисунок 4.30. Пятислойный объект

### **4.4.1. Исследование при равных толщинах диэлектрических слоев**

Таблица 4.6.

![](_page_52_Picture_167.jpeg)

![](_page_52_Figure_6.jpeg)

Рисунок 4.31. Зависимость амплитуды и фазы от толщины диэлектрических слоев: *d* – толщина диэлектрических слоев пятислойного объекта.

Из рисунков видно, что с увеличением зазора, амплитуда выходного сигнала уменьшается, абсолютное значение фазы тоже уменьшается.

![](_page_53_Figure_1.jpeg)

ReU, B

Рисунок 4.32. Годограф от изменения толщины диэлектрических слоев

На рисунке показано, что при увеличении толщины диэлектрического слоя значительно изменяются и амплитуда, и фаза выходного сигнала.

Исходя из того, что амплитуда сильно зависит от зазора между преобразователем и поверхностью объекта, лучше брать амплитуду как переменная.

 $\mathcal{C}$ помощью программы Mathcad получены полиноминальная и функции преобразования обратные функции экспоненциальная  $\mathbf{M}$ преобразования, также проведен анализ погрешности аппроксимации.

Функции преобразования:

Полином:

 $p(x) = -0.02x^{3} + 0.181x^{2} + 0.968x - 34.128$ 

Экспоненциальная функция плохо аппроксимирует.

![](_page_54_Figure_0.jpeg)

d, MM

Рисунок 4.33. Аппроксимация преобразования *d* в ф Обратные функции преобразования:

 $d(x) = 5.827 \times 10^{-3} x^3 + 0.524x^2 + 16.345x + 179.24$  $0.12$  $0.15$  $\overline{0}$ .  $0.1$  $\Delta$ , mm 0.08  $0.05$  $0.06$  $\overline{0}$  $\overline{2}$  $\overline{4}$  $\overline{0}$  $\overline{\textbf{2}}$ À k d. mm d. mm

Рисунок 4.34. Зависимость абсолютной и относительной погрешностей от толщины диэлектрических слоев

Среднее значение абсолютного значения относительной погрешности преобразования в фазу:

$$
\Gamma_p = \frac{1}{7} \sum_{i=1}^{6} |\gamma_{pi}| = 0.033
$$

Для контроля пятислойного объекта лучше выбирать фазу как переменная и применять полиноминальную аппроксимацию.

$$
d(\varphi) = 5.827 \times 10^{-3} \varphi^{3} + 0.524 \varphi^{2} + 16.345 \varphi + 179.24
$$

### **4.4.2. Исследование при неравных толщинах диэлектрических слоев**

В данной части эксперимента, суммарная толщина диэлектрических слоев равна 9.5 cm.

Таблица 4.7.

![](_page_55_Picture_179.jpeg)

![](_page_55_Figure_5.jpeg)

Рисунок 4.35. Зависимость амплитуды и фазы от толщины верхнего диэлектрического слоя: *d1* – толщина верхнего слоя пятислойного объекта.

![](_page_56_Figure_0.jpeg)

ReU, B

Рисунок 4.36. Годограф от изменения толщины верхнего диэлектрических

#### слоев

Из рисунков и годографа видно, что с увеличением толщины верхнего диэлектрического слоя, амплитуда и фаза изменяются незначительно.

Чем больше толще верхний диэлектрический слой, тем меньше амплитуда и фаза.

**5. Структурная схема и алгоритм работы вихретоковой системы контроля трехслойной сэндвич−панели**

![](_page_57_Figure_1.jpeg)

Рисунок 5.1. Структурная схема вихретоковой системы контроля трехслойной сэндвич−панели: Г – генератор; ВТП – вихретоковый преобразователь; АФД – амплитудно-фазовый детектор; АЦП – аналого-цифровой преобразователь; ВУ – вычислительное устройство; И – индикатор.

Генератор является источником тока возбуждения. Вихретоковый преобразователь преобразует геометрические параметры в электрический сигнал. АФД осуществляет измерение квадратурных составляющих начального и вносимого напряжения. АЦП служит для преобразования аналогового сигнала в цифровой, чтобы вычислительное устройство могло читать. Вычислительное устройство вычислять амплитуду и фазу вносимого напряжения и преобразует их в глубину. Индикатор показывает конечные результаты.

![](_page_58_Figure_0.jpeg)

Рисунок 5.2. Алгоритм вихретоковой системы контроля трехслойной

сэндвич-панели

### **6. Финансовый менеджмент, ресурсоэффективность и ресурсосбережение**

Разработка НИР производится группой квалифицированных работников, состоящей из двух человек – руководителя и студента.

Данная выпускная квалификационная работа заключается в контроле многослойных электропроводящих объектов. Объектом исследования является трёхслойный объект, по другому называемый сэндвич-панелью, который состоит из двух металлических слоев и внутреннего диэлектрического слоя.

Целью данного раздела является создание конкурентоспособной технологии, соответствующей требованиям ресурсоэффективности и ресурсосбережения.

Для достижения этой цели необходимо решить следующие задачи:

- 1. Оценить коммерческий потенциал и перспективности разработки НТИ;
- 2. Планировать этапы выполнения исследования;
- 3. Рассчитать бюджет затрат.

#### **6.1. Оценка коммерческого потенциала и перспективности**

#### **6.1.1. Анализ потенциальных потребителей**

Коммерческого потенциала у данного исследования нет, поскольку оно выполняется в рамках ВКР и в большей степени олицетворяет теоретическую значимость полученных результатов.

#### **6.1.2. SWOT – анализ**

SWOT-анализ применяют для исследования внешней и внутренней среды проекта.

Таблица 6.1.

![](_page_59_Picture_130.jpeg)

60

![](_page_60_Picture_204.jpeg)

Далее выявим соответствия сильных и слабых сторон научноисследовательского проекта внешним условиям окружающей среды. Это соответствие или несоответствие должны помочь выявить степень необходимости проведения стратегических изменений.

Таблица 6.2.

![](_page_60_Picture_205.jpeg)

### Таблица 6.3.

![](_page_60_Picture_206.jpeg)

### Таблица 6.4.

![](_page_60_Picture_207.jpeg)

![](_page_61_Picture_217.jpeg)

Видно, что разработанный метод обладает низкой стоимостью, простотой использования и не тратит много энергии относительно других методов, поэтому у данного метода большой потенциал применения в эксплуатации.

Для достижения этих возможностей, надо повышать информативная способность для конкуренции и обратить внимание на отрасль, где хорошо работает именно данный метод. Во избежание влияния слабых сторон, требуется привлечение опытных кадров, обеспечить обучение нового персонала со знаниями вихретокового контроля, электроники и физики.

### **6.2. Планирование этапов выполнения исследования**

### **6.2.1. Организационная структура проекта**

Таблица 6.5.

![](_page_61_Picture_218.jpeg)

![](_page_62_Picture_173.jpeg)

### План проекта

Таблица 6.6.

![](_page_62_Picture_174.jpeg)

# **6.2.2. Определение трудоемкости этапов и разработка графика проведения НТИ**

Расчет трудоемкости осуществляется опытно-статистическим методом, основанным на определении ожидаемого времени выполнения работ в человекоднях по формуле:

$$
t_{\text{ox}i} = \frac{3t_{\text{mini}} + 2t_{\text{max}i}}{5}
$$

Где  $t_{\text{ox}i}$  – ожидаемая трудоемкость выполнения *i*-ой работы, чел.-дн.;

 $t_{mini}$  – минимально возможная трудоемкость выполнения заданной i-ой работы (оптимистическая оценка: в предположении наиболее благоприятного стечения обстоятельств), чел.-дн.;

 $t_{maxi}$  – максимально возможная трудоемкость выполнения заданной i-ой работы (пессимистическая оценка: в предположении наиболее неблагоприятного стечения обстоятельств), чел.-дн.

Для установления продолжительности работы в рабочих днях используем формулу:

$$
T_{pi} = \frac{t_{\text{ox}i}}{\mathbf{q}_i}
$$

Где  $t_{\text{ox}i}$  – ожидаемая трудоемкость выполнения *i*-ой работы, чел.-дн.;

 $T_{pi}$  – продолжительность одной работы, раб. дн.;

 $\Psi_i$  – численность исполнителей, выполняющих одновременно одну и туже работу на данном этапе, чел.

Для удобства построения календарного план-графика, длительность этапов в рабочих днях переводится в календарные дни и рассчитывается по следующей формуле:

$$
T_{ki} = T_{pi} \cdot k
$$

Где  $T_{ki}$  – продолжительность выполнения одной работы, календ. дн.;

 $T_{pi}$  – продолжительность одной работы, раб. дн.;

 $k$  – коэффициент календарности, предназначен для перевода рабочего времени в календарное.

Коэффициент календарности рассчитывается по формуле:

$$
k = \frac{K_{\text{KT}}}{K_{\text{KT}} - K_{\text{BZ}} - K_{\text{HZ}}}
$$

Где  $K_{\text{KT}}$  – количество календарных дней в году;

 $K_{\text{BJ}}$  – количество выходных дней в году;

64

 $K_{\Pi\Lambda}$  – количество праздничных дней в году.

$$
k = \frac{K_{\text{KT}}}{K_{\text{KT}} - K_{\text{B}} - K_{\text{H}}} = \frac{365}{365 - 104 - 10} = 1.45
$$

Определение технической готовности темы позволяет дипломнику точно знать, на каком уровне выполнения находится определенный этап или работа. Показатель технической готовности темы характеризует отношение продолжительности работ, выполненных на момент исчисления этого показателя, к обшей запланированной продолжительности работ, при этом следует учесть, что период дипломного проектирования составляет примерно 6 месяцев, дипломник выступает в качестве основного исполнителя.

Для начала следует определить удельное значение каждой работы в общей продолжительности работ:

$$
Y_i = \frac{T_{pi}}{T_p} \times 100\%
$$

Где  $Y_i$  – удельное значение каждой работы в %;

 $T_p$  – суммарная продолжительность темы, раб.дн.

Техническую готовность темы *Г*i*,* можно рассчитать по формуле:

$$
\Gamma_i = \frac{\sum T_{pi}}{T_p} \times 100\%
$$

Где  $\Gamma_i$  – нарастающая продолжительность на момент выполнения *i*-той работы.

Таблица 6.7.

![](_page_64_Picture_262.jpeg)

![](_page_65_Picture_245.jpeg)

# Построим диаграмму Ганта

Таблица 6.8.

![](_page_65_Picture_246.jpeg)

![](_page_66_Picture_161.jpeg)

$$
\Gamma \pi e
$$

де – студент-дипломник

– руководитель

В результате видно, что для выполнения работы требуется всего 2 человека и работа выполняется в течении 92 дней.

### **6.3. Расчет затрат на разработку проекта**

Материальные затраты отражают стоимость приобретенных материалов и сырья, которые входят в состав вырабатываемой продукции, образуя ее основу, или являются необходимыми компонентами при изготовлении продукции.

В данной работе моделирование проводится на компьютере поэтому материальных затрат нет.

Для проведения научно-исследовательской работы требуется компьютер и вихретоковый преобразователь (ВТП).

# 6.3.1. Затрат на специальное оборудование для научных (экспериментальных) работ

При приобретении спецоборудования необходимо учесть затраты по его доставке и монтажу в размере 15% от его цены. Стоимость оборудования, используемого при выполнении конкретного НТИ и имеющегося в данной научно-технической организации, учитывается в калькуляции в виле амортизационных отчислений.

Таблица 6.9.

![](_page_67_Picture_67.jpeg)

#### 6.3.2. Основная заработная плата

Величина расходов по заработной плате определяется исходя из трудоемкости выполняемых работ и действующей системы окладов и тарифных ставок. В состав основной заработной платы включается премия, выплачиваемая ежемесячно из фонда заработной платы в размере 20 -30 % от тарифа или оклада.

заработную Расход включает основную плату работников, непосредственно занятых выполнением НТИ, (включая премии, доплаты) и дополнительную заработную плату:

$$
C_{_{3II}} = 3_{_{0CH}} + 3_{_{J0II}}
$$

 $3_{och}$  – основная заработная плата; гле

 $3_{\text{non}}$  – дополнительная заработная плата (12-20 % от  $3_{\text{oc}}$ ).

Основная заработная плата  $(3<sub>och</sub>)$  руководителя (лаборанта, инженера) от предприятия (при наличии руководителя от предприятия) рассчитывается по следующей формуле:

$$
\mathbf{3}_{\text{och}} = \mathbf{3}_{\text{cm}} \cdot T_p
$$

где Зосн *–* основная заработная плата одного работника;

 $T_{p}$ – продолжительность работ, выполняемых научно-техническим работником, раб. дн.;

 $3<sub>дн</sub>$  – среднедневная заработная плата работника, руб.

Среднедневная заработная плата рассчитывается по формуле:

$$
3_{\mu\mu} = \frac{3_{\mu} \cdot M}{F_{\mu}}
$$

где  $3_M$  – месячный должностной оклад работника, руб.;

М – количество месяцев работы без отпуска в течение года:

при отпуске в 24 раб. дня М =11,2 месяца, 5-дневная неделя;

при отпуске в 48 раб. дней М=10,4 месяца, 6-дневная неделя;

 $F_{\pi}$  – действительный годовой фонд рабочего времени научно-технического персонала, раб. дн.

Месячный должностной оклад работника:

$$
3_{\mathrm{M}} = 3_{\mathrm{rc}} \cdot (1 + k_{\mathrm{np}} + k_{\mathrm{A}}) \cdot k_{\mathrm{p}}
$$

где  $3_{\text{rc}}$  – заработная плата по тарифной ставке, руб.;

 $k_{\text{np}}$  – премиальный коэффициент, равный 0,3 (т.е. 30% от 3<sub>Tc</sub>);

*k*<sup>д</sup> – коэффициент доплат и надбавок составляет примерно 0,2 – 0,5 (в НИИ и на промышленных предприятиях – за расширение сфер обслуживания, за профессиональное мастерство, за вредные условия: 15-20% от  $3<sub>rc</sub>$ ;

 $k_p$  – районный коэффициент, равный 1,3 (для Томска).

Таблица 6.10.

![](_page_68_Picture_271.jpeg)

![](_page_69_Picture_283.jpeg)

Таблица 6.11.

![](_page_69_Picture_284.jpeg)

### **6.3.3. Дополнительная заработная плата научно-производственного**

### **персонала**

Расчет дополнительной заработной платы ведется по следующей формуле:

$$
\mathbf{3}_{_{\text{qon}}}=k_{_{\text{qon}}}\cdot\mathbf{3}_{_{\text{och}}}
$$

где  $3_{\text{non}}$  – дополнительная заработная плата, руб.;

kдоп. – коэффициент дополнительной зарплаты;

Зосн – основная заработная плата, руб.

Таблица 6.12.

![](_page_69_Picture_285.jpeg)

### **6.3.4. Отчисления на социальные нужды**

Статья включает в себя отчисления во внебюджетные фонды. Отчисления во внебюджетные фонды руководителя проекта:

$$
C_{\text{BHE6}} = k_{\text{BHE6}} \cdot (3_{\text{oCH}} + 3_{\text{AOH}}) = 0.27 \times 143042.01 = 38621.34 \text{ py6}.
$$

где *k*внеб =0,27 – коэффициент отчислений на уплату во внебюджетные фонды (пенсионный фонд, фонд обязательного медицинского страхования и пр.).

#### **6.3.5. Накладные расходы**

Накладные расходы составляют 80-100 % от суммы основной и дополнительной заработной платы, работников, непосредственно участвующих в выполнение темы. Расчет накладных расходов ведется по следующей формуле:

$$
C_{\text{heat,}} = k_{\text{heat,}} \cdot (3_{\text{och}} + 3_{\text{lon}})
$$

где *k*накл =90% – коэффициент накладных расходов.

Общая сумма накладных расходов составляет 128737,81 рублей. Планируемые затраты разгруппированы по статьям и представлены в таблице 6.14.

Таблица 6.13.

![](_page_70_Picture_168.jpeg)

### **6.4. Оценка эффективности проекта**

В результате выполнения поставленных в данном разделе задач, можно сделать следующие выводы:

– Технический проект имеет несколько важных преимуществ, обеспечивающих повышение производительности и экономичности технического производства.

– Составление сметы технического проекта позволило оценить первоначальную сумму затрат на реализацию технического проекта, а также дать рекомендации по оптимизации этих затрат.

– Оценка ресурсоэффективности проекта, проведенная по интегральному показателю, дала высокий результат, что говорит об эффективности реализации технического проекта.

– Оценки возможности снижения массы и стоимости производства инвертора для индукционного нагрева с помощью результатов моделирования.

С учетом вышеотмеченного, можно заключить, что реализация данного технического проекта, позволяет увеличить эффективность производства, как социальную, путем улучшения безопасности, так и ресурсосберегающую, путем внедрения более универсального оборудования, требующего меньше затрат при эксплуатации.
# **7. Социальная ответственность**

В данной выпускной работе был произведѐн эксперимент для многослойных электропроводящих объектов и анализ на компьютере. В процессе работы, были задействованы такие приборы как, генератор, вихретоковый преобразователь и компьютер.

# **7.1. Производственная безопасность**

Производственный фактор – фактор, воздействие которого на работающего при определенных условиях, приводит к травмам или резкому ухудшению здоровья, возникновению хронических заболеваний или снижению работоспособности.

Согласно ГОСТ 12.0.003-2015, опасные и вредные факторы, возникающие при проведении данной работы, приведены в таблице 7.1.

Таблица 7.1.

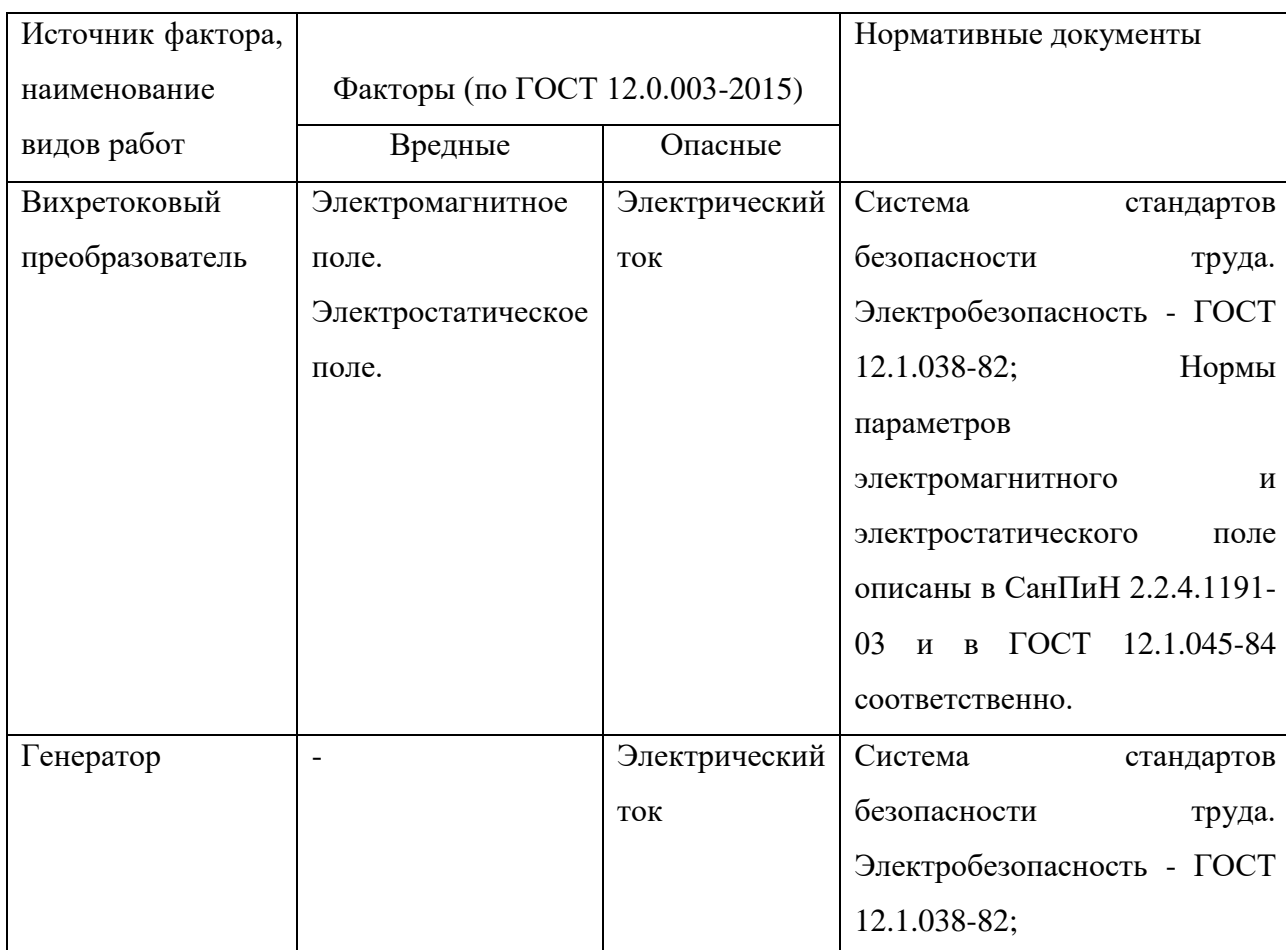

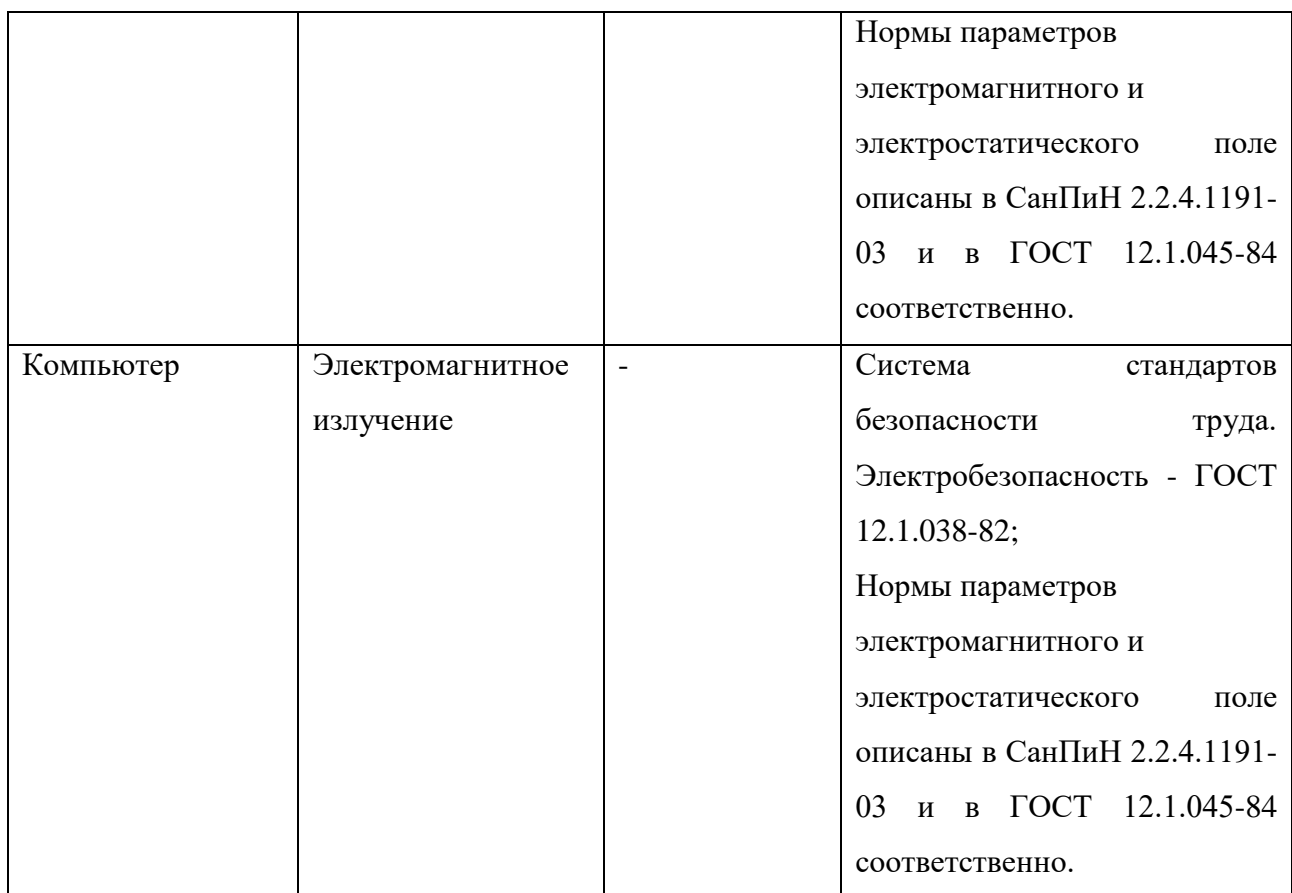

Электромагнитное поле

ЭМП создается магнитными катушками отклоняющей системы, находящимися около цокольной части электронно-лучевой трубки монитора осциллографа или магнитоэлектрического вольтметра. ЭМП обладает способностью биологического, специфического и теплового воздействия на организм человека.

Биологическое воздействие зависит от длины волны, интенсивности, продолжительности и режимов воздействия ЭМП, размеров, анатомического строения органа, подвергающегося воздействию ЭМП.

Специфическое воздействие ЭМП обусловлено биохимическими изменениями, происходящими в клетках и тканях. Наиболее чувствительными являются центральная и сердечно-сосудистая системы. Наблюдаются нарушения условно-рефлекторной деятельности, снижение биоэлектрической активности мозга, изменение межнейронных связей.

Тепловое воздействие ЭМП характеризуется повышением температуры

тела, локальным избирательным нагревом тканей, органов, клеток вследствие перехода ЭМП в тепловую энергию. Интенсивность нагрева зависит от количества поглощенной энергии и скорости оттока тепла от облучаемых участков тела. Отток тепла затруднен в органах и тканях с плохим кровообращением. К ним, в первую очередь, относят хрусталик глаза. Нормы параметров электромагнитного поля описаны в СанПиН 2.2.4.1191-03.

Электростатическое поле

Электростатическое поле возникает в результате облучения экрана потоком заряженных частиц. Неприятности, вызванные им, связаны с пылью, накапливающейся в электростатически заряженных экранах, летящая на человека во время его работы за осциллографом. Электростатический потенциал, возникающий в теле человека при его работе за монитором, различен и колеблется в пределах ±0,6кВ/м. Потенциал человека служит решающим фактором при осаждении частиц пыли на поверхности тела, что в свою очередь, может служить причиной кожных заболеваний, порчи контактных линз, при катаракте развивается помутнение хрусталика глаза. Уровень электростатического поля не должен превышать максимального уровня согласно ГОСТ 12.1.045-84.

# **7.2. Экологическая безопасность**

Данная работа выполняется только в лаборатории и на компьютере. При выполнении работы не преобразуются ни каких газа и жидкости. Работа не оказывает вредные влияния на окружающую среду.

## **7.3. Безопасность в ЧС**

Наиболее вероятной ЧС, которая может возникнуть при проведении исследований, является пожар.

Пожар может возникнуть при коротком замыкании в процессе разработки или эксплуатации прибора.

При возникновении пожара необходимо сообщить об этом в городскую

пожарную охрану по телефону 01 (при этом необходимо сообщить точный адрес здания, место возникновения пожара или обнаружения признаков пожара, вероятную возможность угрозы людям, а также другие сведения, необходимые диспетчеру пожарной охраны). Кроме того, следует назвать себя и номер телефона, с которого делается сообщение о пожаре.

Оповестить о пожаре или его признаках людей, находящихся поблизости, и принять необходимые меры для эвакуации всех людей из здания (из опасной зоны). При появлении опасных факторов пожара (дым, потеря видимости, высокая температура, токсичные пары горения) немедленно эвакуироваться в безопасную зону. При возможности сообщить о пожаре руководителям, должностным лицам и всем людям, находящимся в здании.

Также, для предотвращения пожара, необходимо иметь рабочий огнетушитель, план эвакуации и разработанные мероприятия при возникновении пожара, в соответствии с ФЗ – 123 «технический регламент о требованиях пожарной безопасности».

Дополнительно следует провести инструктаж перед началом проведения исследовательских работ.

#### **7.4. Правовые и организационные вопросы обеспечения безопасности**

### **7.4.1. Специальные правовые нормы трудового законодательства**

В связи с тем, что на поверхностях объектов исследования могут быть острые кромки, заусенцы и шероховатость, и при работе компьютера возникает электромагнитное излучение, к данной работе не допускаются дети менее 12 лет.

#### **7.4.2. Организационные мероприятия при компоновке рабочей зоны**

Согласно ГОСТ 12.2.003-91, органы управления производственным оборудованием должны обеспечивать оптимальные условия для управления производственным оборудованием и соответствовать антропометрическим, физиологическим и психофизиологическим свойствам человека, а также характеру работы, должны обеспечивать эффективное управление

производственным оборудованием как в обычных условиях эксплуатации, так и в аварийных ситуациях. Органы управления и функционально связанные с ними средства отображения информации необходимо располагать вблизи друг друга функциональными группами таким образом, чтобы орган управления или рука работающего при манипуляции с ним не закрывали индикаторы. Органы управления в необходимых случаях (например при возможности воздействия на них смежного органа управления, случайного прикосновения, сотрясения и т.п.) должны быть защищены от произвольного или самопроизвольного изменения их положения.

### **Заключение**

В данной работе была исследована информативность вихретокового метода для измерения электропроводимости и толщины электропроводящего объекта, диэлектрического покрытия и внутреннего диэлектрических слоев трехслойной и пятислойной панели при частотах 125 Гц и 2500 Гц.

- 1. Наиболее эффективными методами для контроля многослойных объектов являются компьютерная томография, ультразвуковая томография, радиоволновая томография и вихретоковая томография. Для контроля объектов высокой электропроводимостью лучше использовать вихретоковую томографию.
- 2. Наиболее информативной переменной для измерения толщины электропроводящих объектов является фаза вносимого напряжения низкой частоты. Высокая частота при измерении толщины не используется, поскольку глубина проникновении в объекте при высокой частоте мала. Подобрана функция обратного преобразования значения фазы в толщину с погрешностью аппроксимации менее 3.6%.
- 3. Наиболее информативной переменной для измерения толщины диэлектрического покрытия (зазора между преобразователем и поверхностью объекта) является амплитуда. Измерение следует проводить при высокой частоте, так как при высокой частоте толщина объекта не оказывает влияние на измерение и изменение амплитуды намного больше чем при низкой частоте. Подобрана функция обратного преобразования значения фазы в толщину с погрешностью аппроксимации менее 5.1%.
- 4. Наиболее информативной переменной для измерения толщины диэлектрического слоя сэндвич-панели является фаза. Подобрана функция обратного преобразования значения фазы в толщину с

погрешностью аппроксимации менее 2.6%. Высокая частота не используется.

- 5. Наиболее информативной переменной для измерения толщины диэлектрических слоев пятислойной панели является фаза. Подобрана функция обратного преобразования значения фазы в толщину с погрешностью аппроксимации менее 3.3%. Зависимость стремится к линейной. При фиксированной суммарной толщины диэлектрических слоев, чем больше толщина верхнего слоя, тем меньше фаза и амплитуда.
- 6. Разработаны структурная схема и алгоритм вихретоковой системы контроля трехслойной сэндвич−панели.
- 7. Результаты выступили на конференции «VIII всероссийская научнопрактическая конференция».

# **Литература**

- 1. Нафтарос композиционные материалы, области применения [электронный ресурс]. Режим доступа: <http://www.naftaros.ru/articles/42/> .
- 2. Complect panel область применения сэндвич-панели [электронный ресурс]. Режим доступа: [http://www.complect.su/sendwich\\_panels.php](http://www.complect.su/sendwich_panels.php) .
- 3. Троицкий В.А., Карманов М.Н., Троицкая Н.В. Неразрушающий контроль качества композиционных материалов // Техническая диагностика и неразрушающий контроль – 2014 – № 3. – С. 29-30.
- 4. Неразрушающий контроль: справочник / под ред. В.В. Клюева: в 8 т.: т. 2: в 2-х кн.: Кн. 2: Вихретоковый контроль. – М.: Машиносроение, 2003. – 688 с.
- 5. Гольдштейн А.Е. Физические основы получения информации: учебн. Пособие. – Москва: Изд-во Юрайт, 2016 – 291 с.
- 6. Физика визуализации изображений в медицине: в 2-х томах. Том 2. Глава 7. Ультразвуковая диагностика / Под ред.С. Уэбба. - М.: Мир, 1991. - С. 5 - 104.
- 7. Неразрушающий контроль: справочник / под ред. В.В. Клюева: в 8 т.: т. 1: в 2-х кн.: Кн. 2: Радиационный контроль. – М.: Машиносроение,  $2006. - 560$  c.
- 8. Вайнберг Э.И., Клюев В.В., Курозаев В.П. Промышленная рентгеновская вычислительная томография // Приборы для неразрушающего контроля материалов и изделий: Справочник / под ред. В. В. Клюева. — 2-е изд. — M., 1986. — Т. 1.
- 9. Система досмотра багажа с использованием гамма-излучения [электронный ресурс]. Режим доступа: <http://www.findpatent.ru/patent/231/2310189.html> .
- 10. Hounsfield G. N. Computed Medical Imaging // Nobel Lectures in

Physiology or Medicine 1971—1980. — World Scientific Publishing Co., 1992. — P. 568—586.

11. Неразрушающий контроль: справочник / под ред. В.В. Клюева: в 8 т.: т. 6: в 3-х кн.: Кн. 3: Радиоволновый контроль. – М.: Машиносроение, 2006. – 848 с.